#### ФЕДЕРАЛЬНОЕ АГЕНТСТВО ЖЕЛЕЗНОДОРОЖНОГО ТРАНСПОРТА

Федеральное государственное бюджетное образовательное учреждение высшего образования «Иркутский государственный университет путей сообщения» (ФГБОУ ВО ИрГУПС)

> УТВЕРЖДЕНА приказом и.о. ректора от «08» мая 2020 г. № 267-1

## **Б1.О.23 Компьютерные технологии в приборостроении**

рабочая программа дисциплины

Специальность/направление подготовки – 12.03.01 Приборостроение Специализация/профиль – Приборы и методы контроля качества и диагностики Квалификация выпускника – Бакалавр Форма и срок обучения – очная форма 4 года Кафедра-разработчик программы – Физика, механика и приборостроение

Общая трудоемкость в з.е. – 5 Часов по учебному плану (УП) – 180 Формы промежуточной аттестации очная форма обучения: экзамен 6 семестр

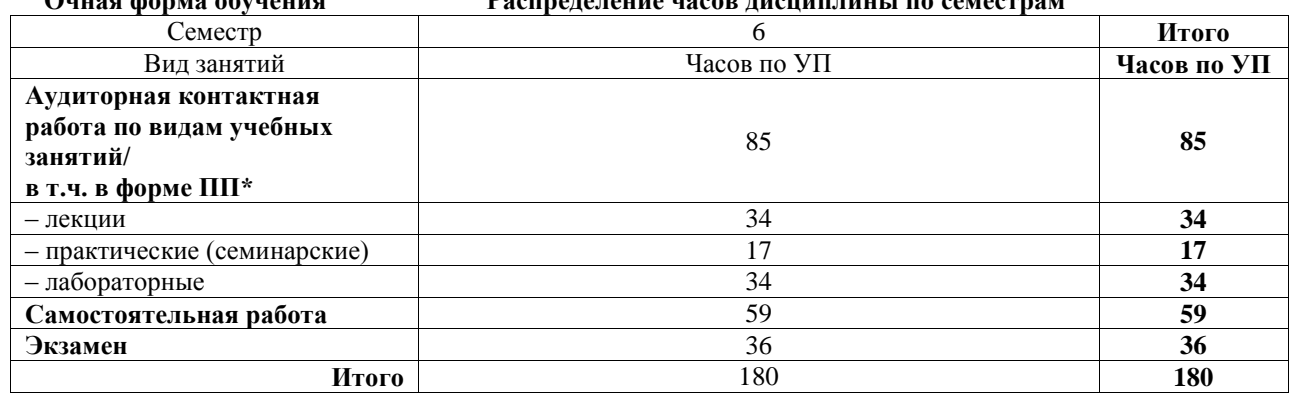

#### **Очная форма обучения Распределение часов дисциплины по семестрам**

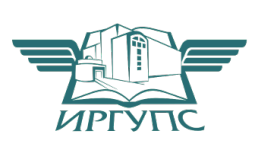

## ИРКУТСК

Электронный документ выгружен из ЕИС ФГБОУ ВО ИрГУПС и соответствует оригиналу Подписант ФГБОУ ВО ИрГУПС Трофимов Ю.А. 00a73c5b7b623a969ccad43a81ab346d50 с 08.12.2022 14:32 по 02.03.2024 14:32 GMT+03:00 Подпись соответствует файлу документа

Рабочая программа дисциплины разработана в соответствии с федеральным государственным образовательным стандартом высшего образования – бакалавриат по направлению подготовки 12.03.01 Приборостроение, утвержденным Приказом Министерства науки и высшего образования Российской Федерации от 19.09.2017 № 945.

Программу составил(и): д.ф.-м.н., доцент, прфессор, А.Ю. Портной

Рабочая программа рассмотрена и одобрена для использования в учебном процессе на заседании кафедры «Физика, механика и приборостроение», протокол от «22» апреля 2020 г. № 12

Зав. кафедрой, к.т.н, доцент С.В. Пахомов

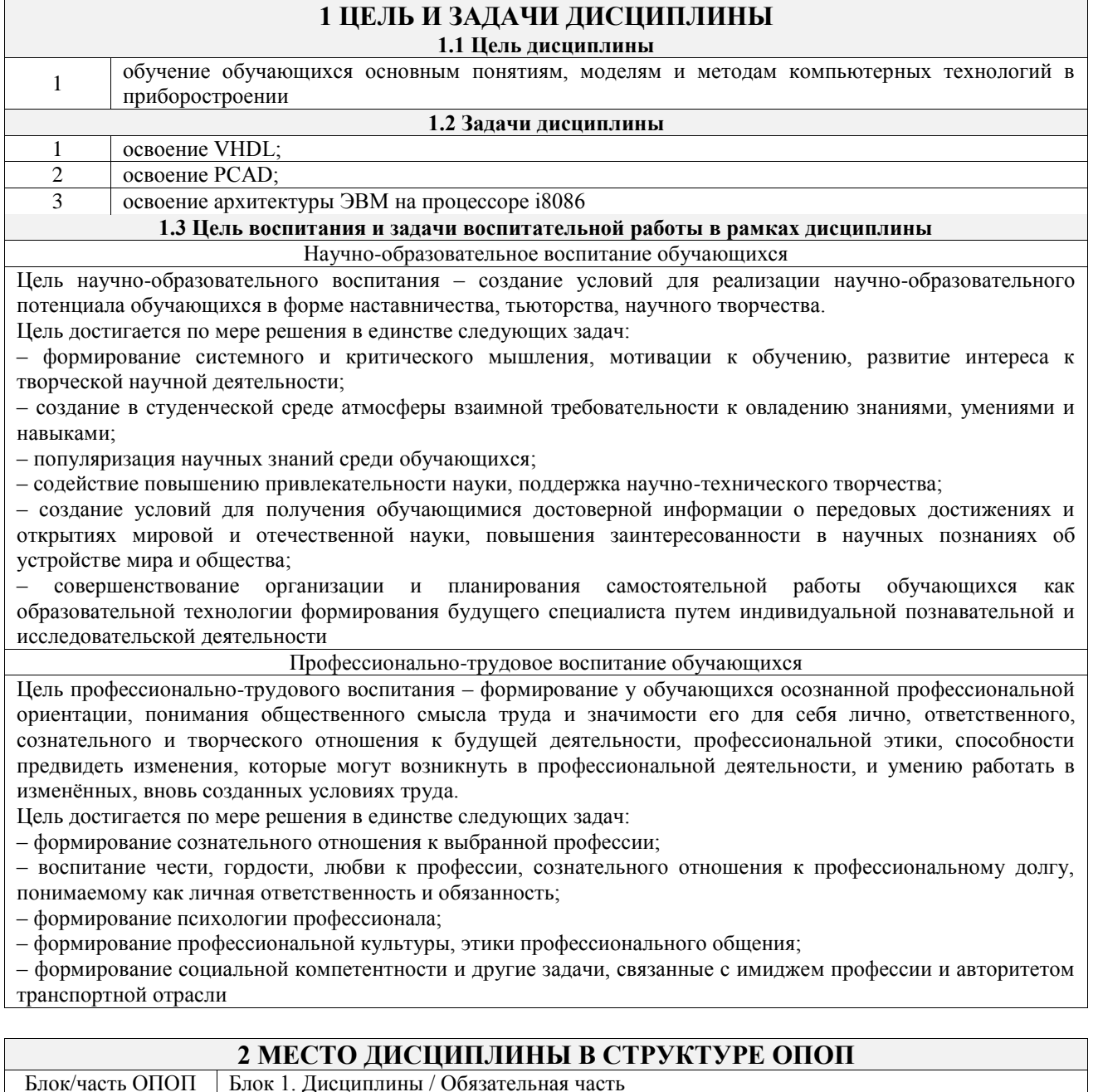

Блок/часть ОПОП Блок 1. Дисциплины / Обязательная часть

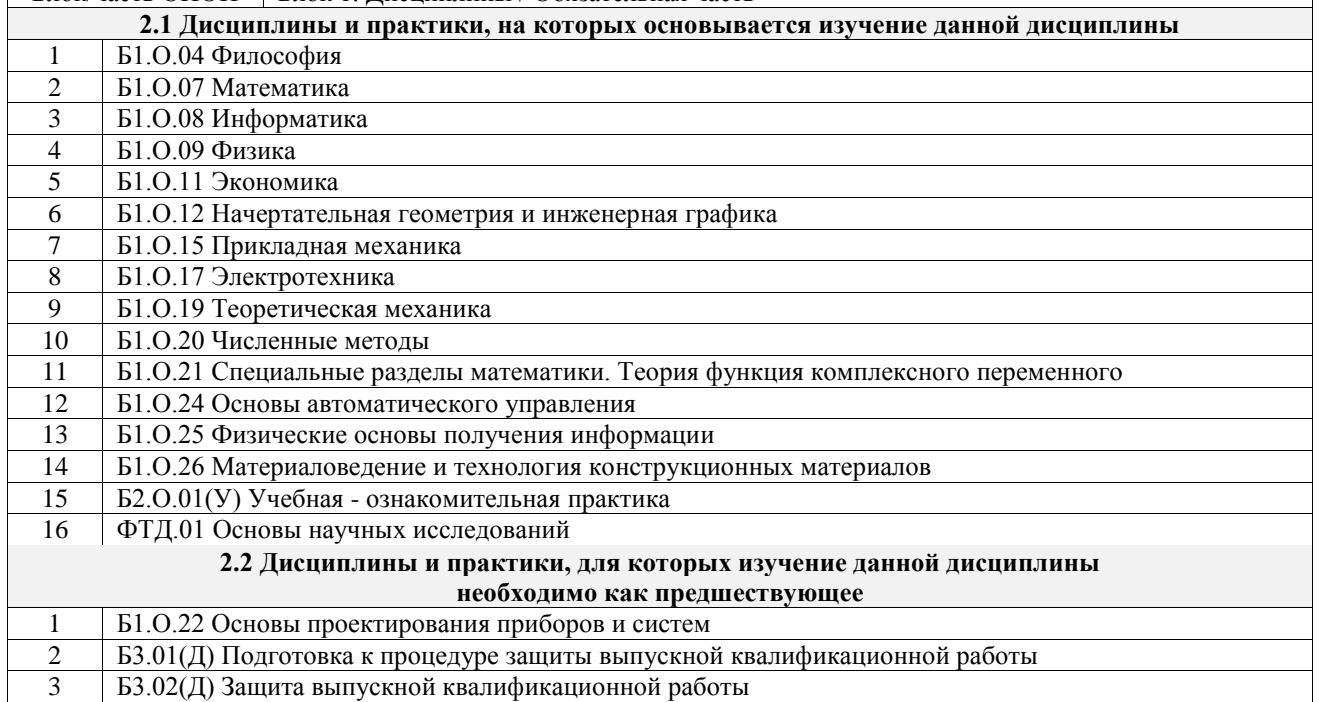

## **3 ПЛАНИРУЕМЫЕ РЕЗУЛЬТАТЫОБУЧЕНИЯ ПО ДИСЦИПЛИНЕ, СООТНЕСЕННЫЕ С ТРЕБОВАНИЯМИ К РЕЗУЛЬТАТАМ ОСВОЕНИЯ ОБРАЗОВАТЕЛЬНОЙ ПРОГРАММЫ**

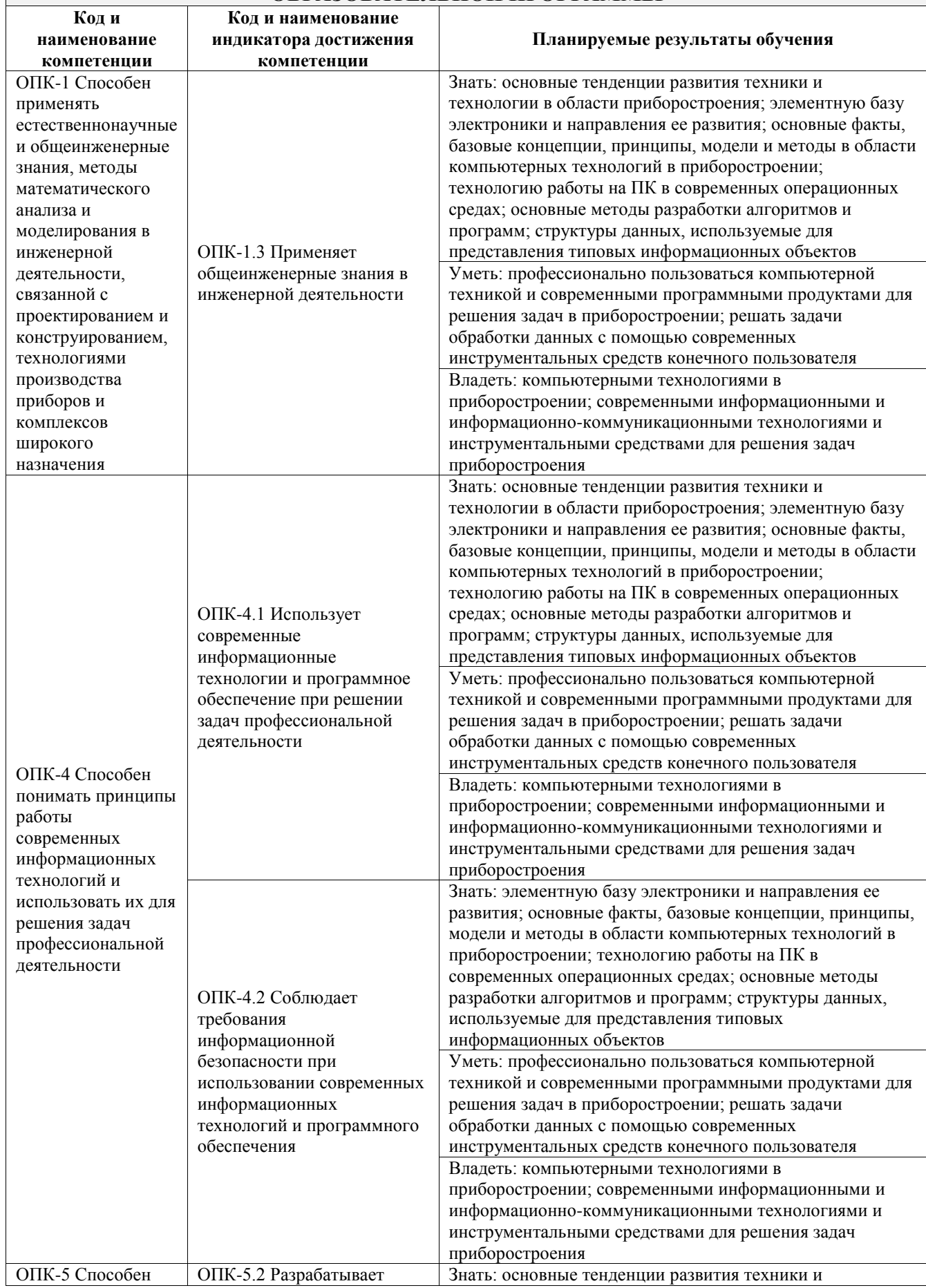

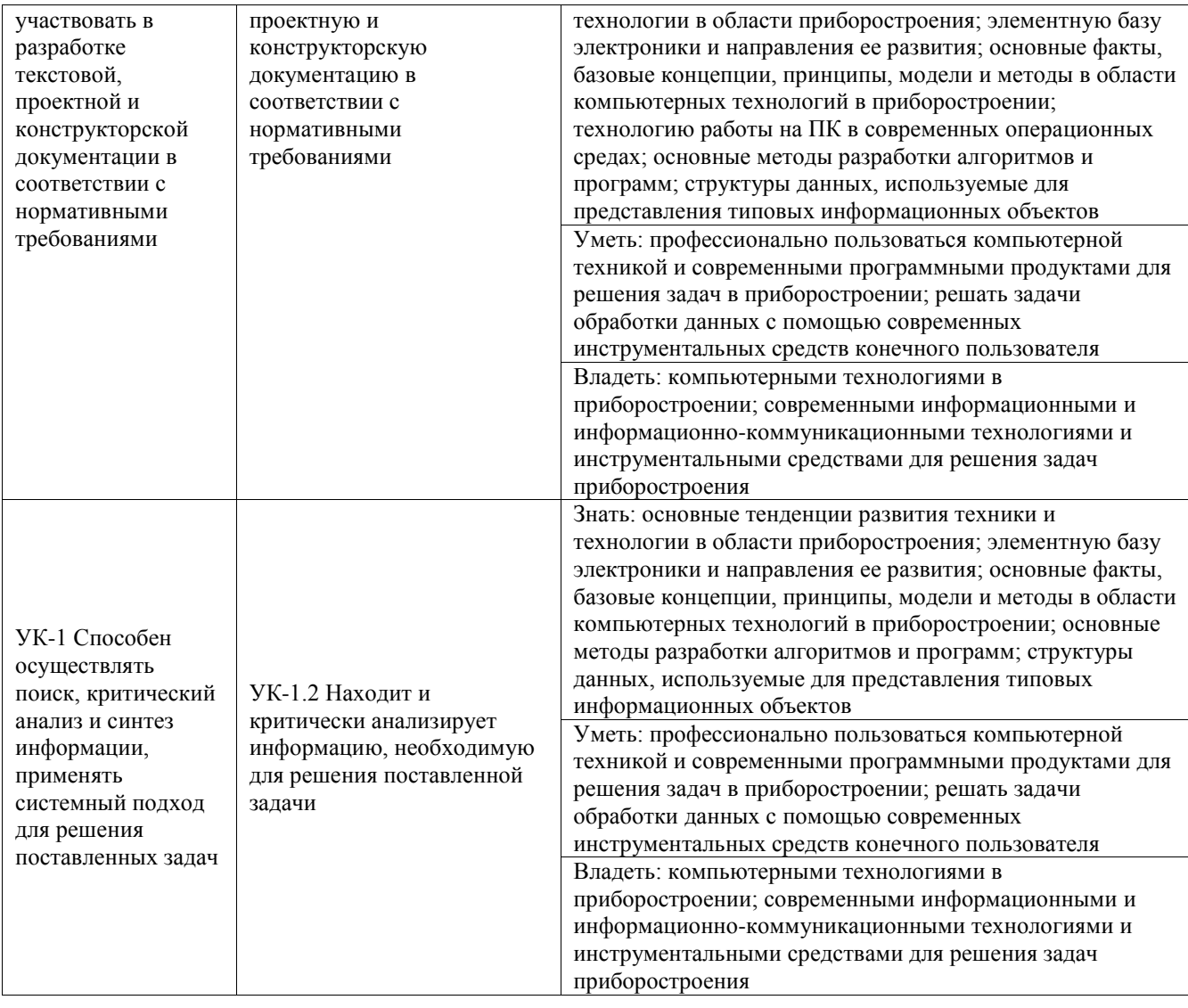

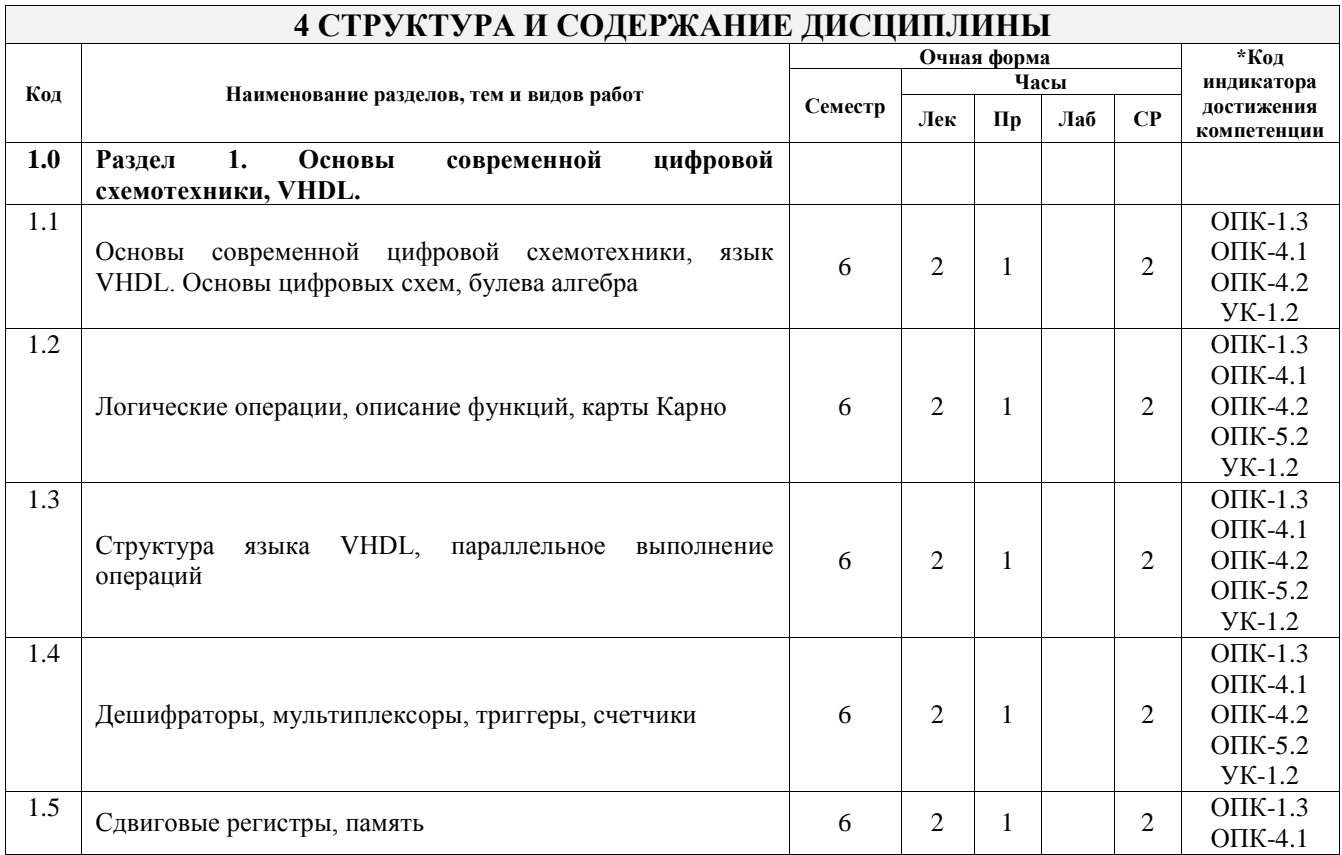

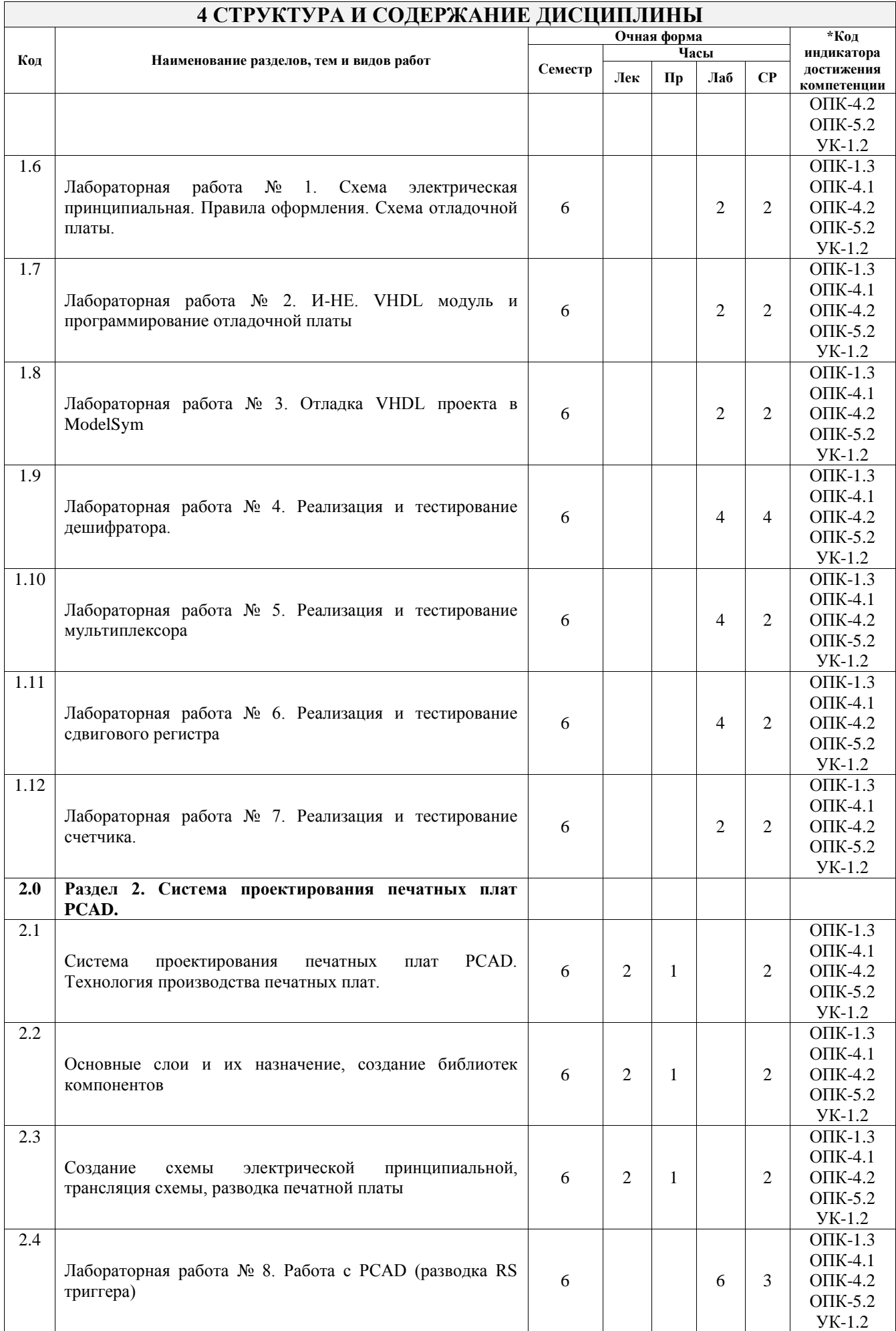

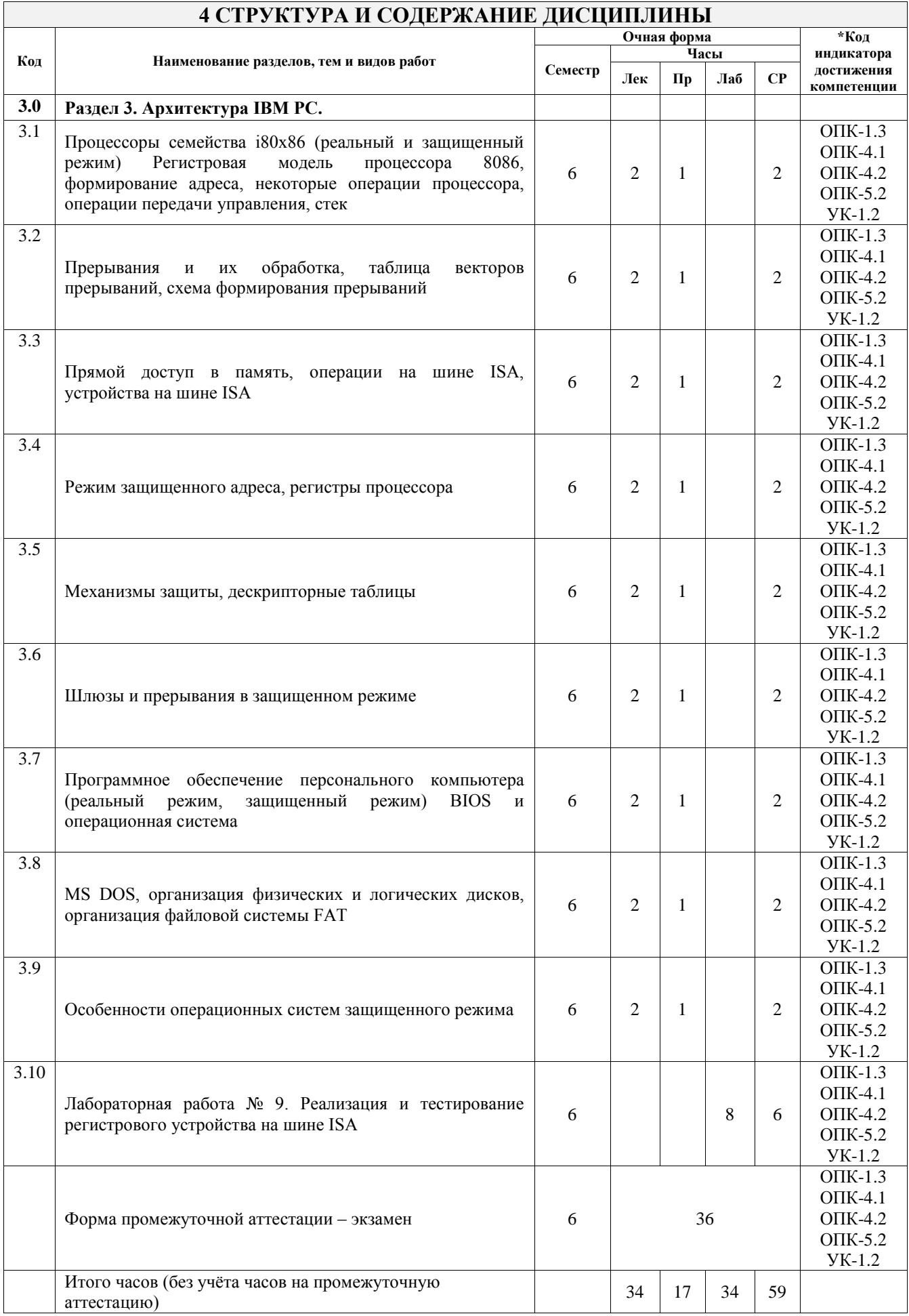

#### **5 ФОНД ОЦЕНОЧНЫХ СРЕДСТВ ДЛЯ ПРОВЕДЕНИЯ ТЕКУЩЕГО КОНТРОЛЯ УСПЕВАЕМОСТИ И ПРОМЕЖУТОЧНОЙ АТТЕСТАЦИИ ОБУЧАЮЩИХСЯ ПО ДИСЦИПЛИНЕ**

Фонд оценочных средств для проведения текущего контроля успеваемости и промежуточной аттестации по дисциплине оформлен в виде приложения № 1 к рабочей программе дисциплины и размещен в электронной информационно-образовательной среде Университета, доступной обучающемуся через его личный кабинет

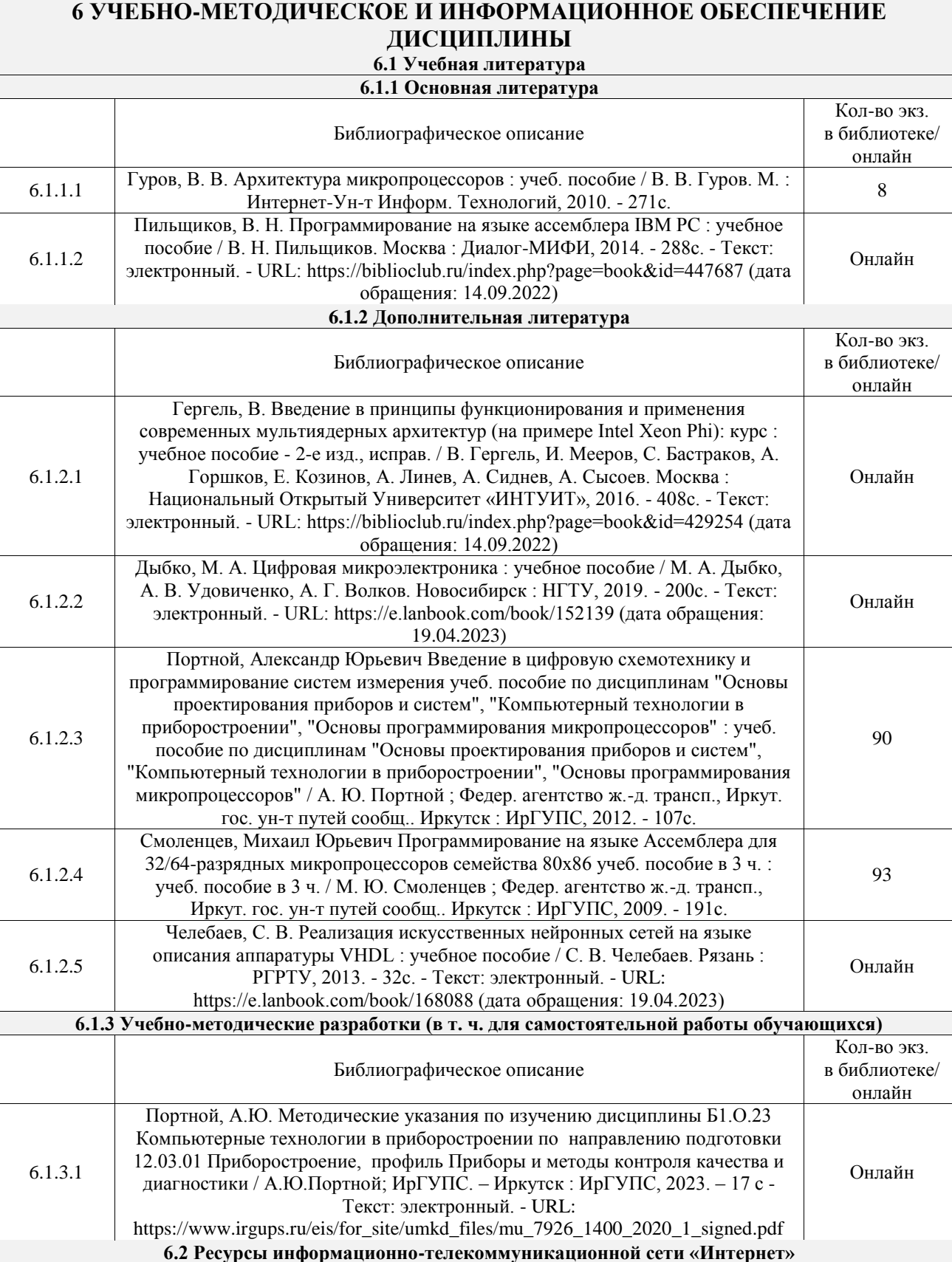

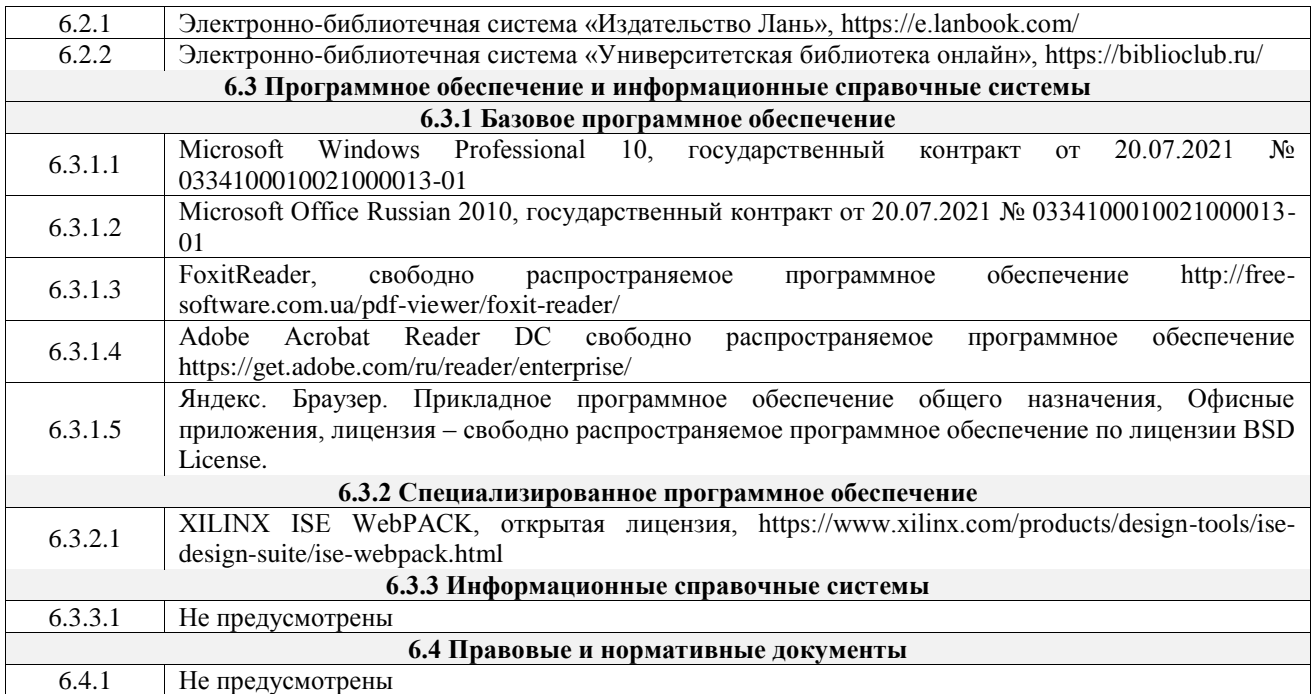

## **7 ОПИСАНИЕ МАТЕРИАЛЬНО-ТЕХНИЧЕСКОЙ БАЗЫ, НЕОБХОДИМОЙ ДЛЯ ОСУЩЕСТВЛЕНИЯ УЧЕБНОГО ПРОЦЕССА ПО ДИСЦИПЛИНЕ**

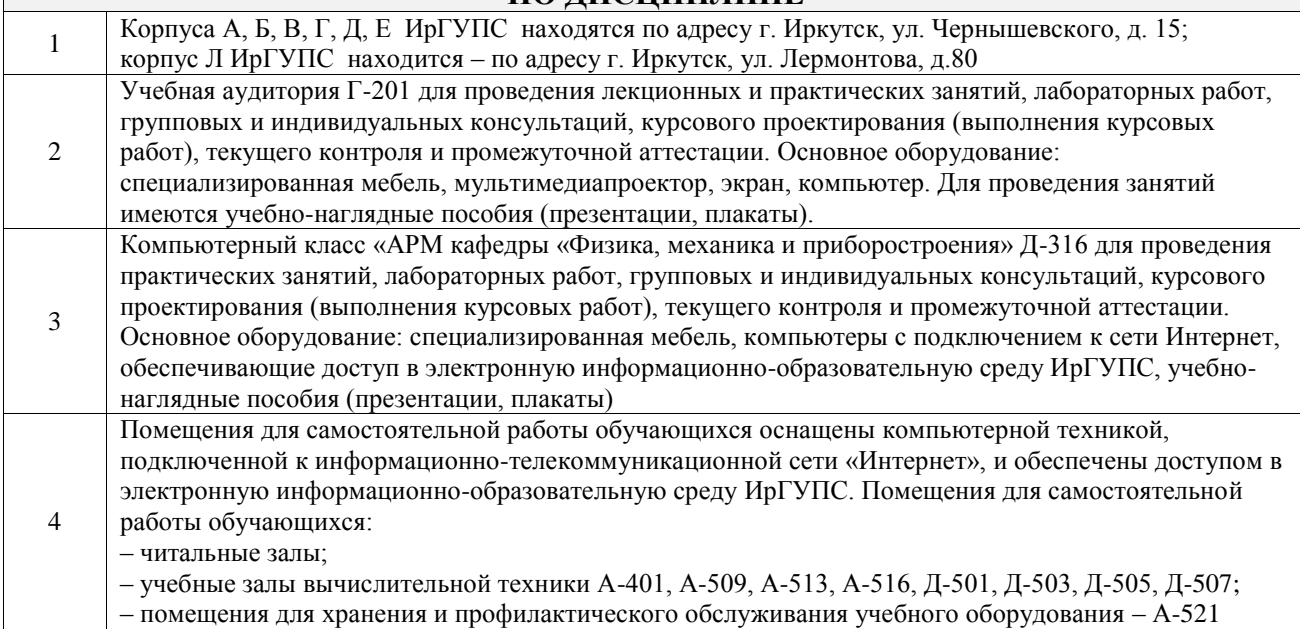

## **8 МЕТОДИЧЕСКИЕ УКАЗАНИЯ ДЛЯ ОБУЧАЮЩИХСЯ ПО ОСВОЕНИЮ ДИСЦИПЛИНЫ**

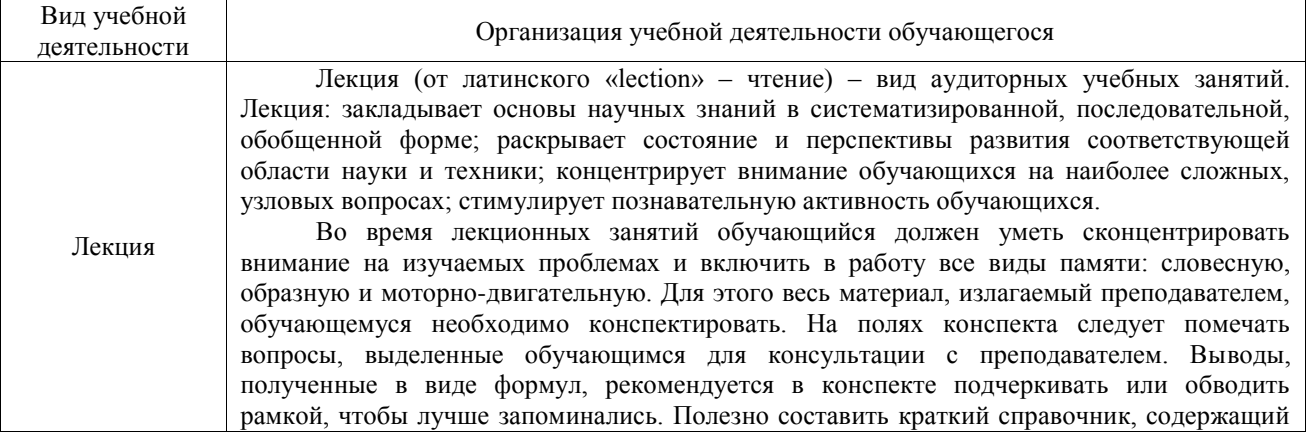

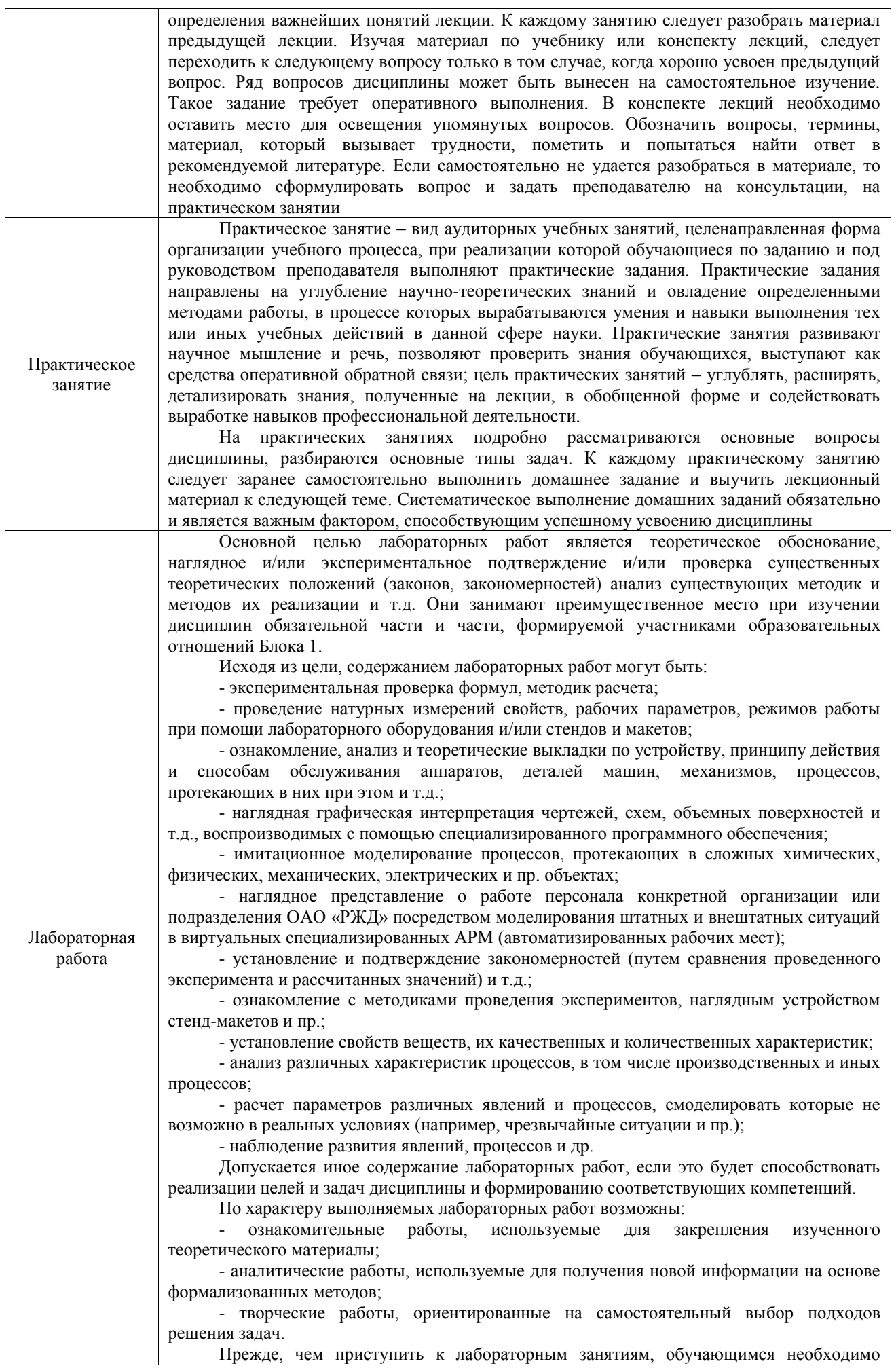

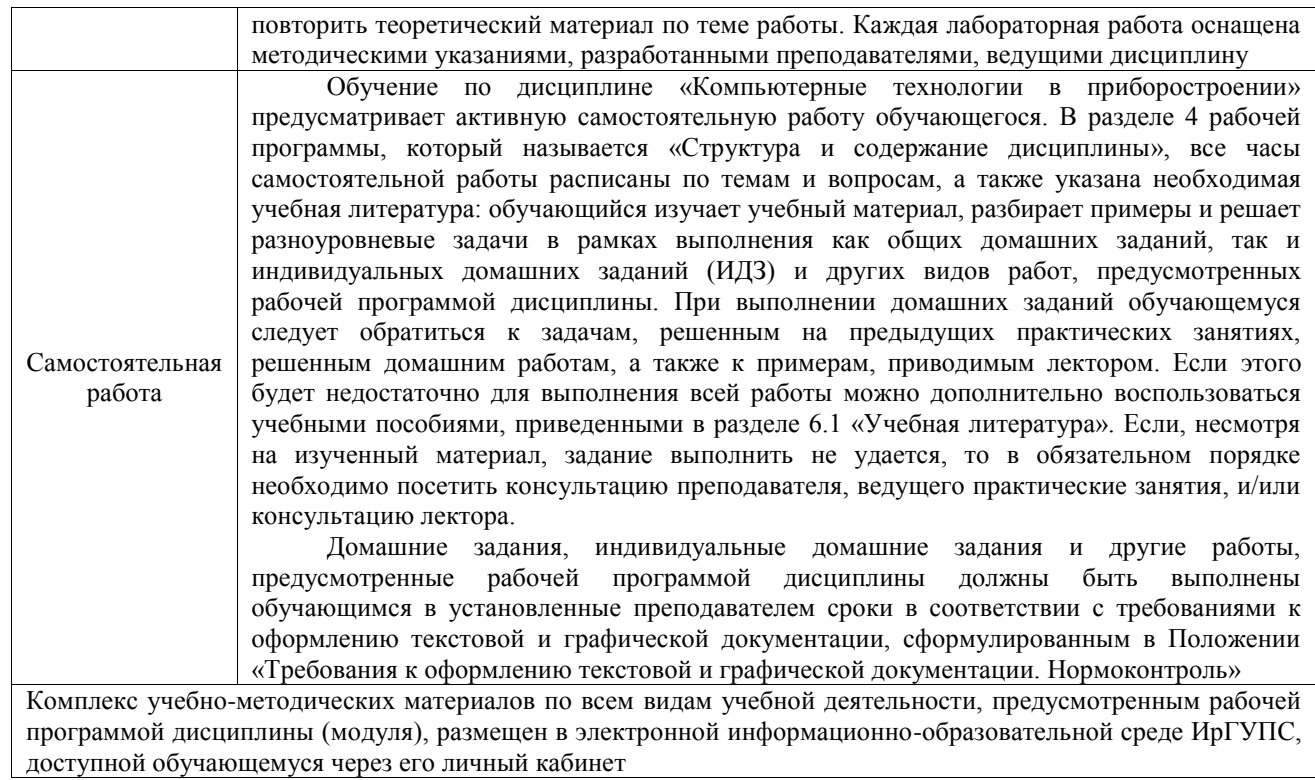

**Приложение № 1 к рабочей программе**

# **ФОНД ОЦЕНОЧНЫХ СРЕДСТВ**

## **для проведения текущего контроля успеваемости и промежуточной аттестации**

Фонд оценочных средств (ФОС) является составной частью нормативнометодического обеспечения системы оценки качества освоения обучающимися образовательной программы.

Фонд оценочных средств предназначен для использования обучающимися, преподавателями, администрацией ИрГУПС, а также сторонними образовательными организациями для оценивания качества освоения образовательной программы и уровня сформированности компетенций у обучающихся.

Задачами ФОС являются:

– оценка достижений обучающихся в процессе изучения дисциплины;

– обеспечение соответствия результатов обучения задачам будущей профессиональной деятельности через совершенствование традиционных и внедрение инновационных методов обучения в образовательный процесс;

– самоподготовка и самоконтроль обучающихся в процессе обучения.

Фонд оценочных средств сформирован на основе ключевых принципов оценивания: валидность, надежность, объективность, эффективность.

Для оценки уровня сформированности компетенций используется трехуровневая система:

– минимальный уровень освоения, обязательный для всех обучающихся по завершению освоения образовательной программы; дает общее представление о виде деятельности, основных закономерностях функционирования объектов профессиональной деятельности, методов и алгоритмов решения практических задач;

базовый уровень освоения, превышение минимальных характеристик сформированности компетенций; позволяет решать типовые задачи, принимать профессиональные и управленческие решения по известным алгоритмам, правилам и методикам;

– высокий уровень освоения, максимально возможная выраженность характеристик компетенций; предполагает готовность решать практические задачи повышенной сложности, нетиповые задачи, принимать профессиональные и управленческие решения в условиях неполной определенности, при недостаточном документальном, нормативном и методическом обеспечении.

## **2. Перечень компетенций, в формировании которых участвует дисциплина.**

## **Программа контрольно-оценочных мероприятий. Показатели оценивания компетенций, критерии оценки**

Дисциплина «Компьютерные технологии в приборостроении» участвует в формировании компетенций:

ОПК-1. Способен применять естественнонаучные и общеинженерные знания, методы математического анализа и моделирования в инженерной деятельности, связанной с проектированием и конструированием, технологиями производства приборов и комплексов широкого назначения

ОПК-4. Способен понимать принципы работы современных информационных технологий и использовать их для решения задач профессиональной деятельности

ОПК-5. Способен участвовать в разработке текстовой, проектной и конструкторской документации в соответствии с нормативными требованиями

УК-1. Способен осуществлять поиск, критический анализ и синтез информации, применять системный подход для решения поставленных задач

**Программа контрольно-оценочных мероприятий очная форма обучения**

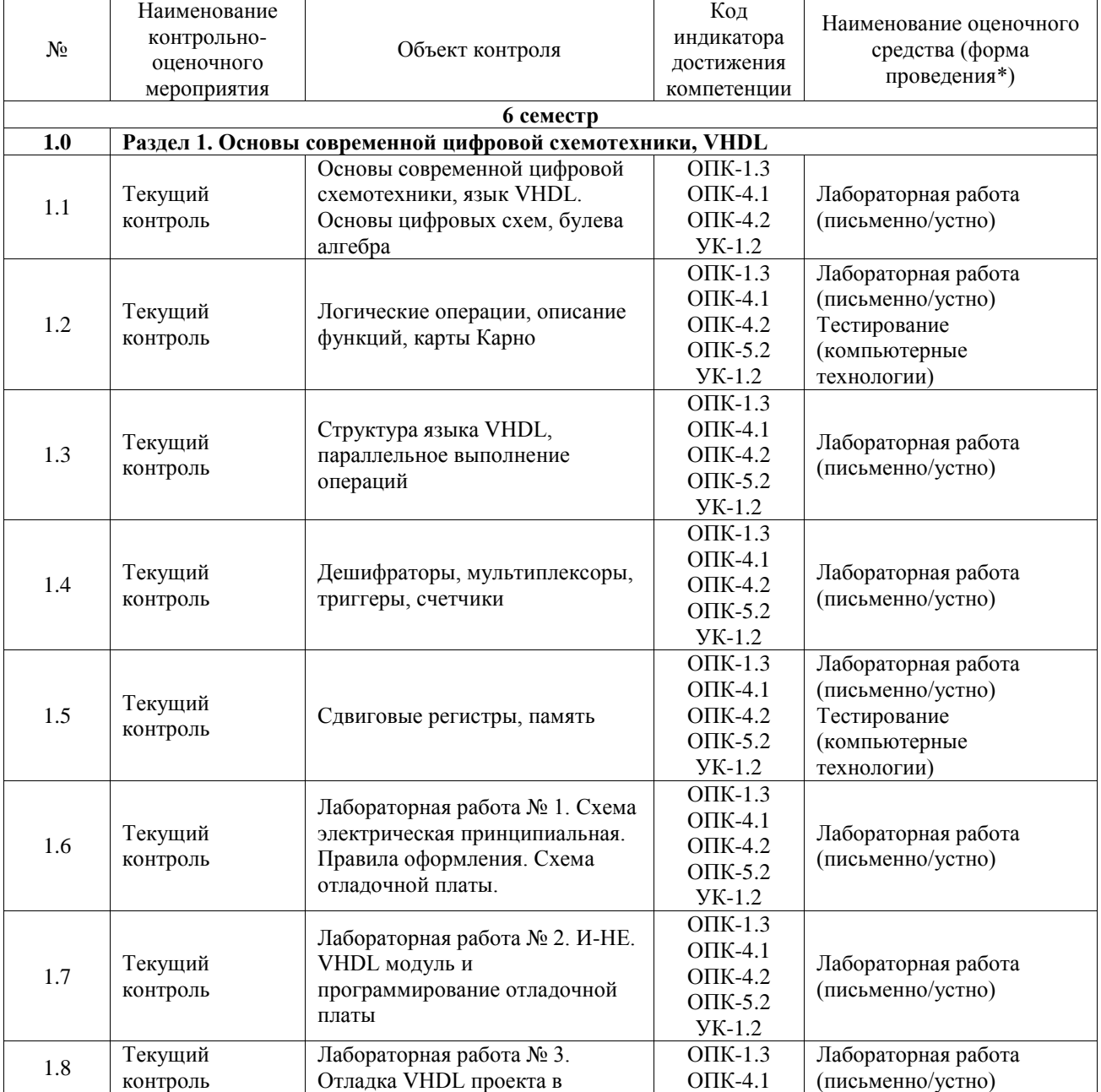

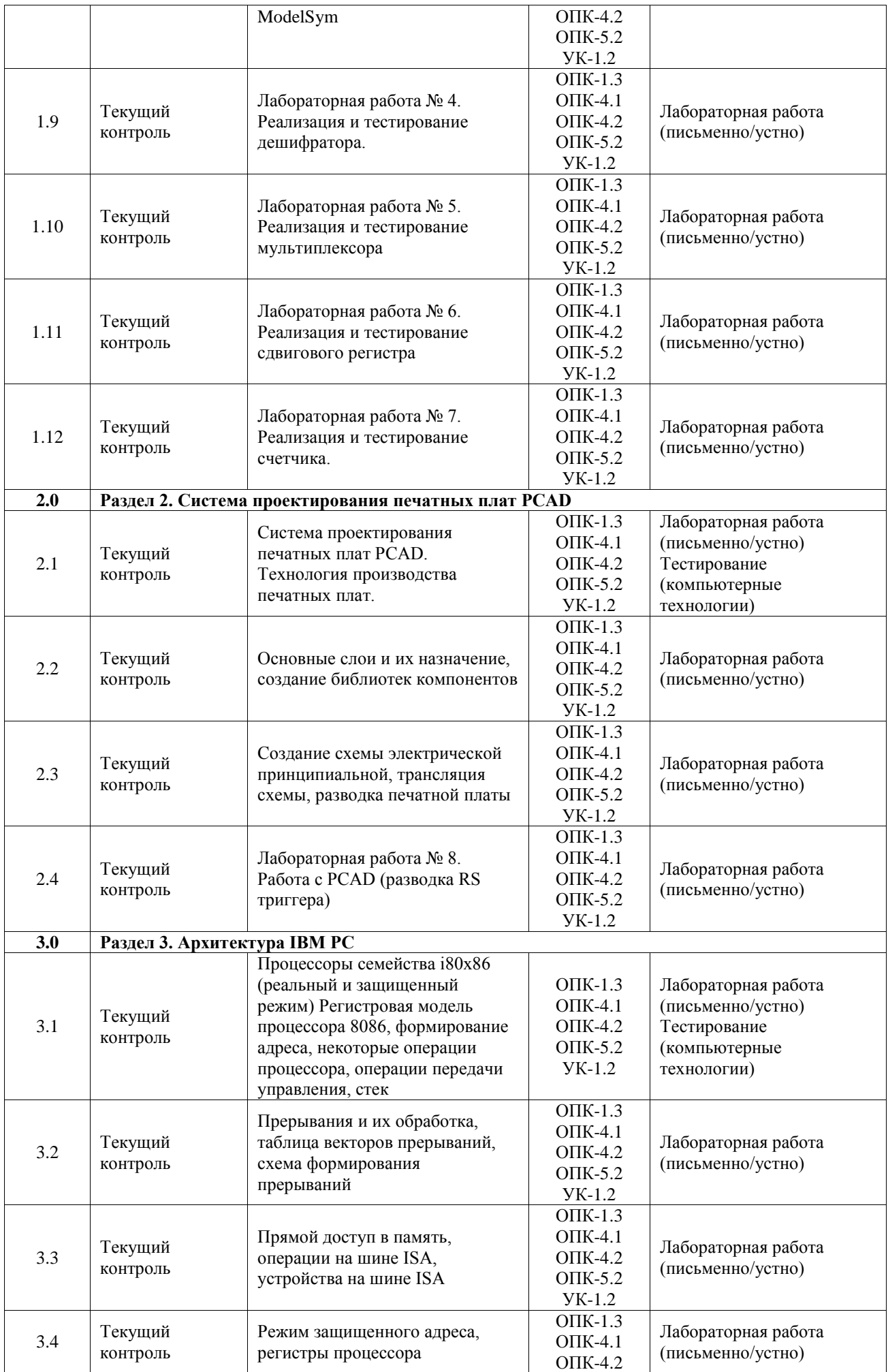

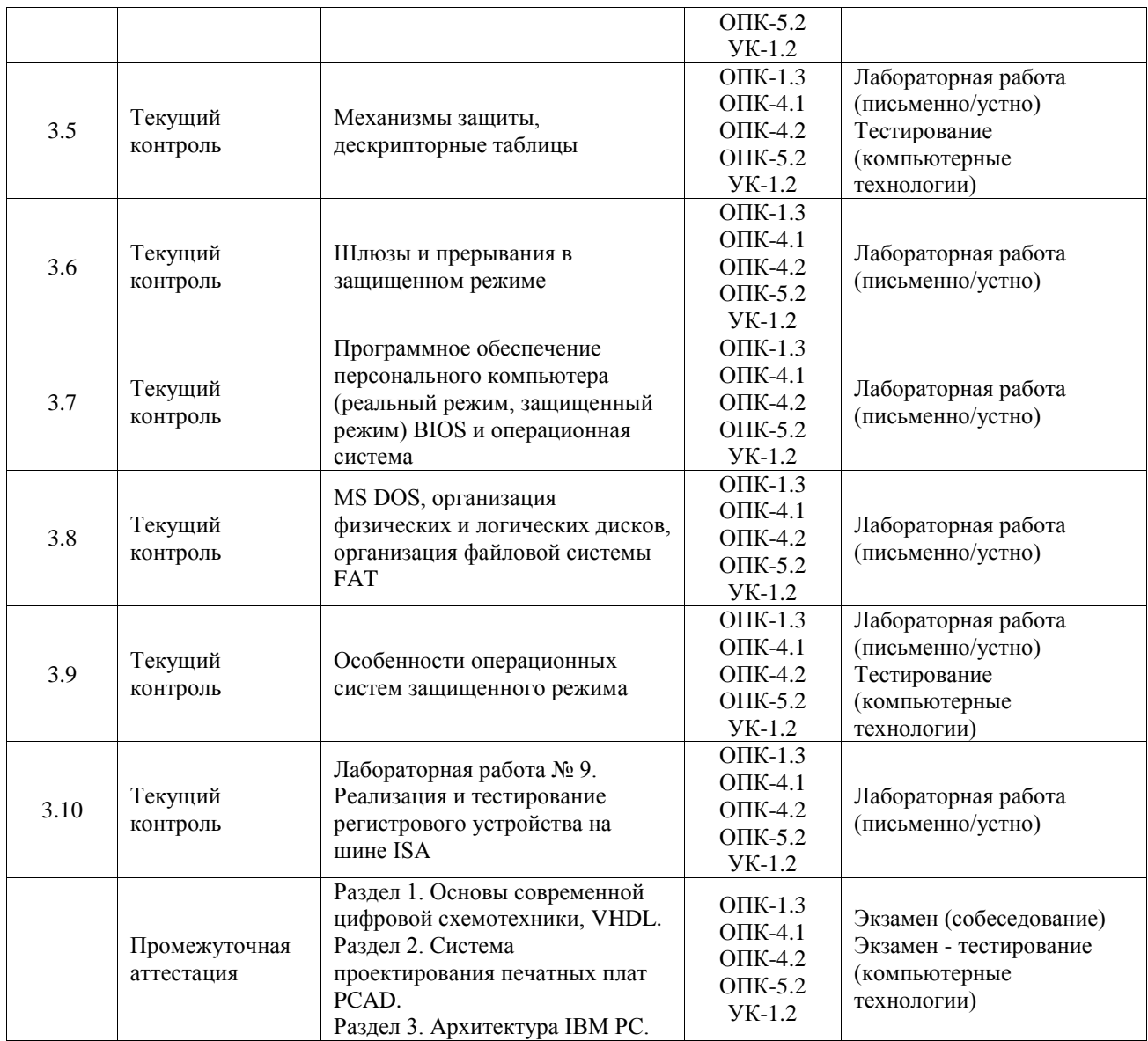

\*Форма проведения контрольно-оценочного мероприятия: устно, письменно, компьютерные технологии.

#### **Описание показателей и критериев оценивания компетенций. Описание шкал оценивания**

Контроль качества освоения дисциплины включает в себя текущий контроль успеваемости и промежуточную аттестацию. Текущий контроль успеваемости и промежуточная аттестация обучающихся проводятся в целях установления соответствия достижений обучающихся поэтапным требованиям образовательной программы к результатам обучения и формирования компетенций.

Текущий контроль успеваемости – основной вид систематической проверки знаний, умений, навыков обучающихся. Задача текущего контроля – оперативное и регулярное управление учебной деятельностью обучающихся на основе обратной связи и корректировки. Результаты оценивания учитываются в виде средней оценки при проведении промежуточной аттестации.

Для оценивания результатов обучения используется четырехбалльная шкала: «отлично», «хорошо», «удовлетворительно», «неудовлетворительно» и двухбалльная шкала: «зачтено», «не зачтено».

Перечень оценочных средств, используемых для оценивания компетенций, а также краткая характеристика этих средств приведены в таблице.

#### Текущий контроль

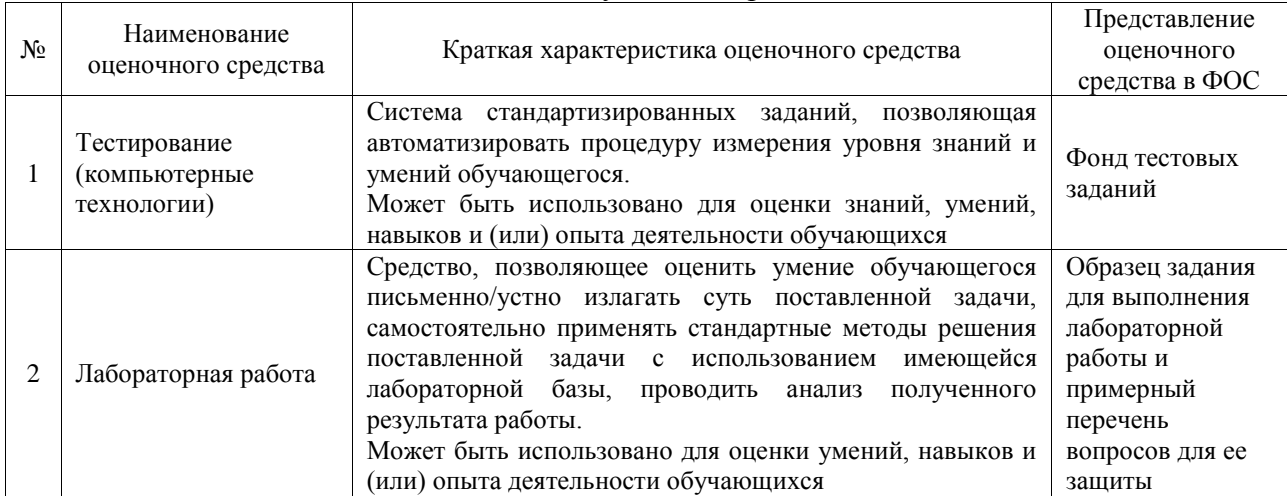

#### Промежуточная аттестация

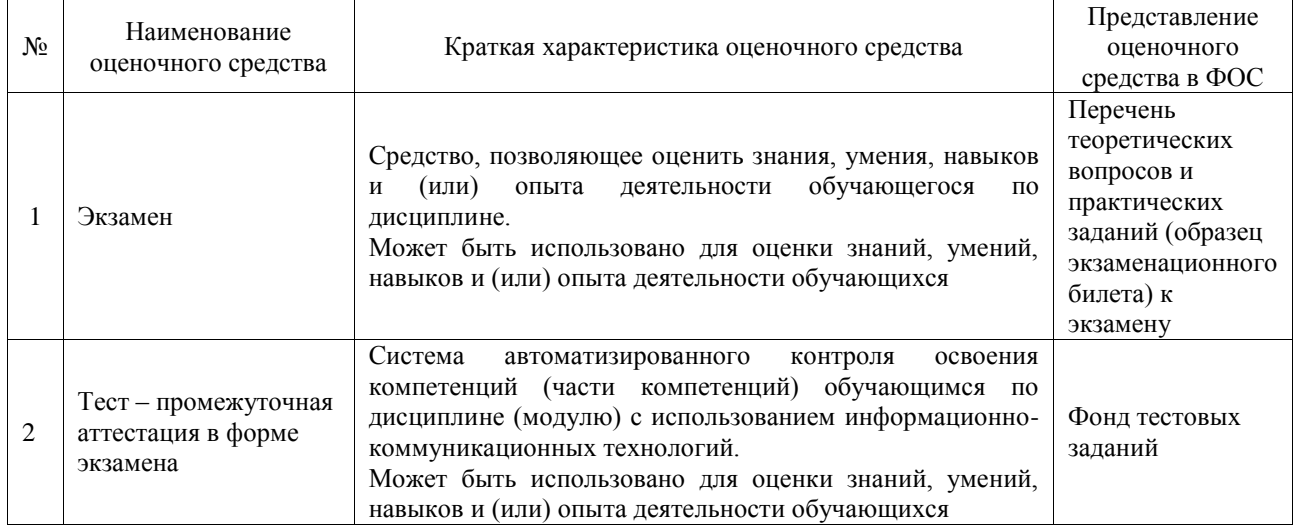

## **Критерии и шкалы оценивания компетенций в результате изучения дисциплины при проведении промежуточной аттестации в форме экзамена. Шкала оценивания и провня освоения компетенций**

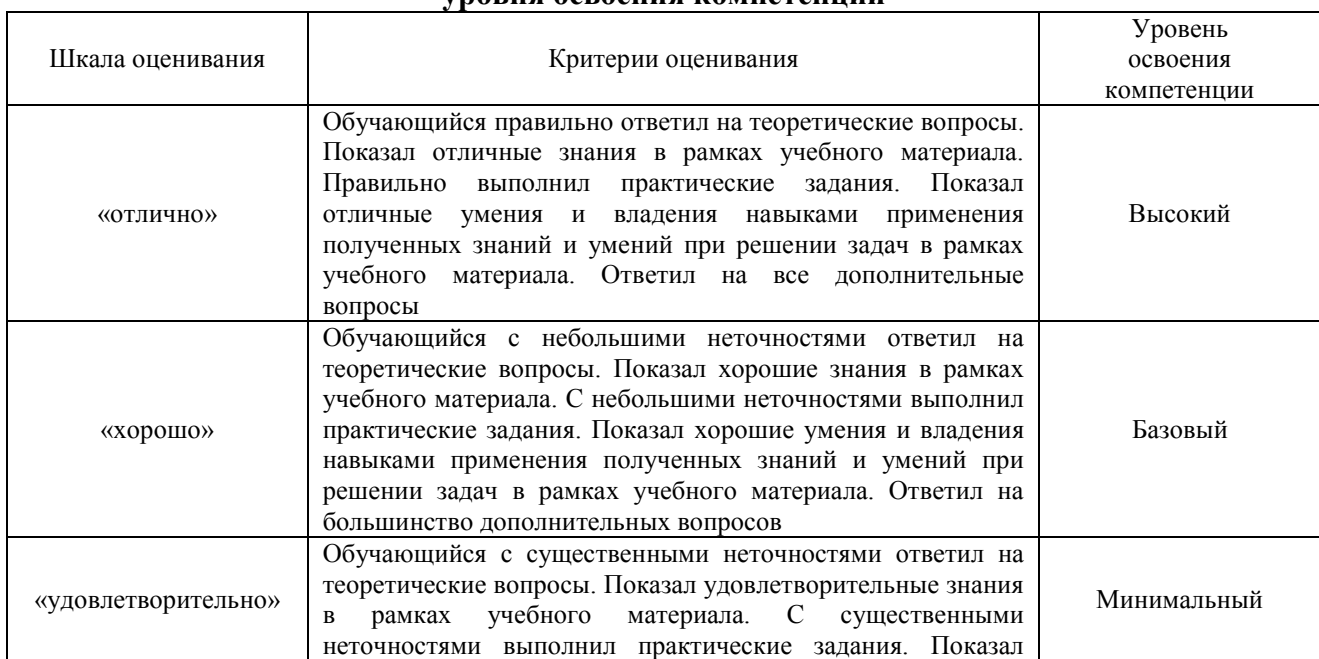

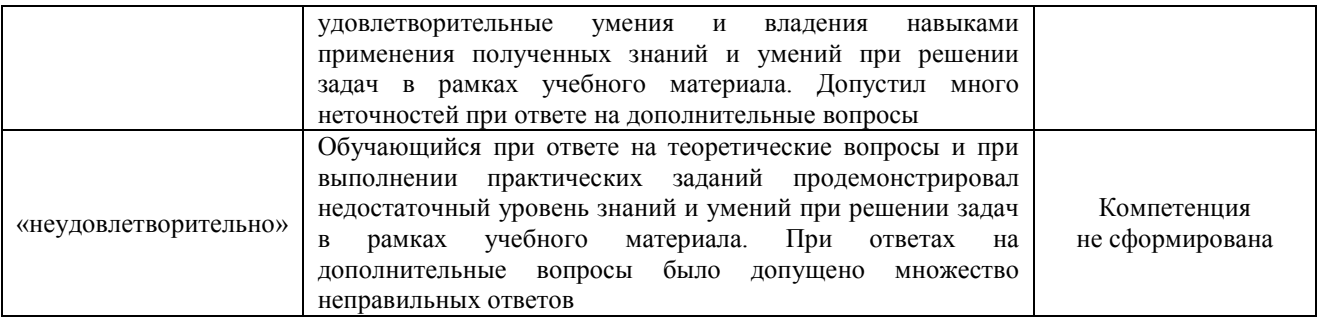

## Тест – промежуточная аттестация в форме экзамена

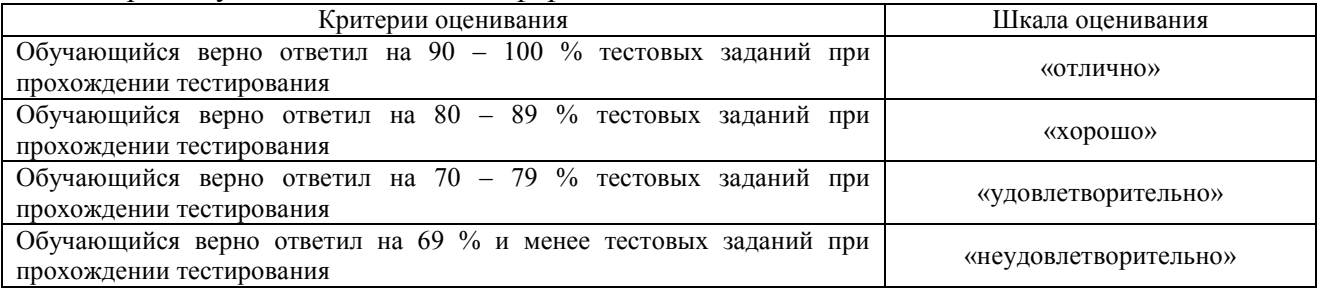

## **Критерии и шкалы оценивания результатов обучения при проведении текущего контроля успеваемости**

#### Тестирование

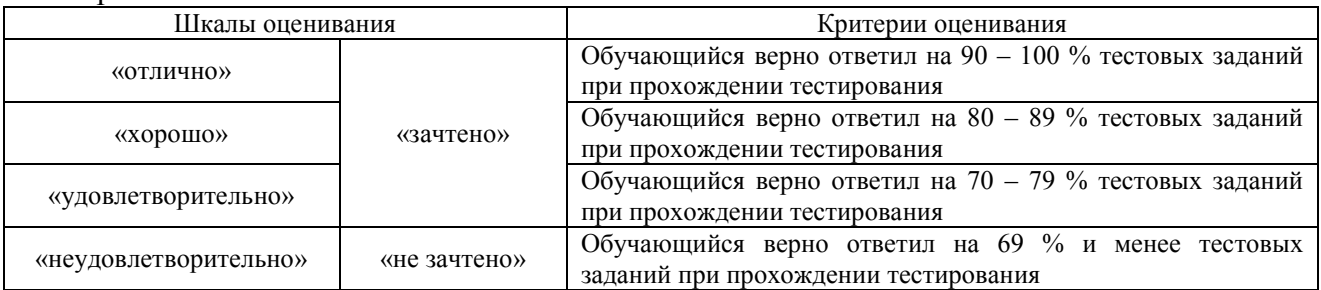

#### Лабораторная работа

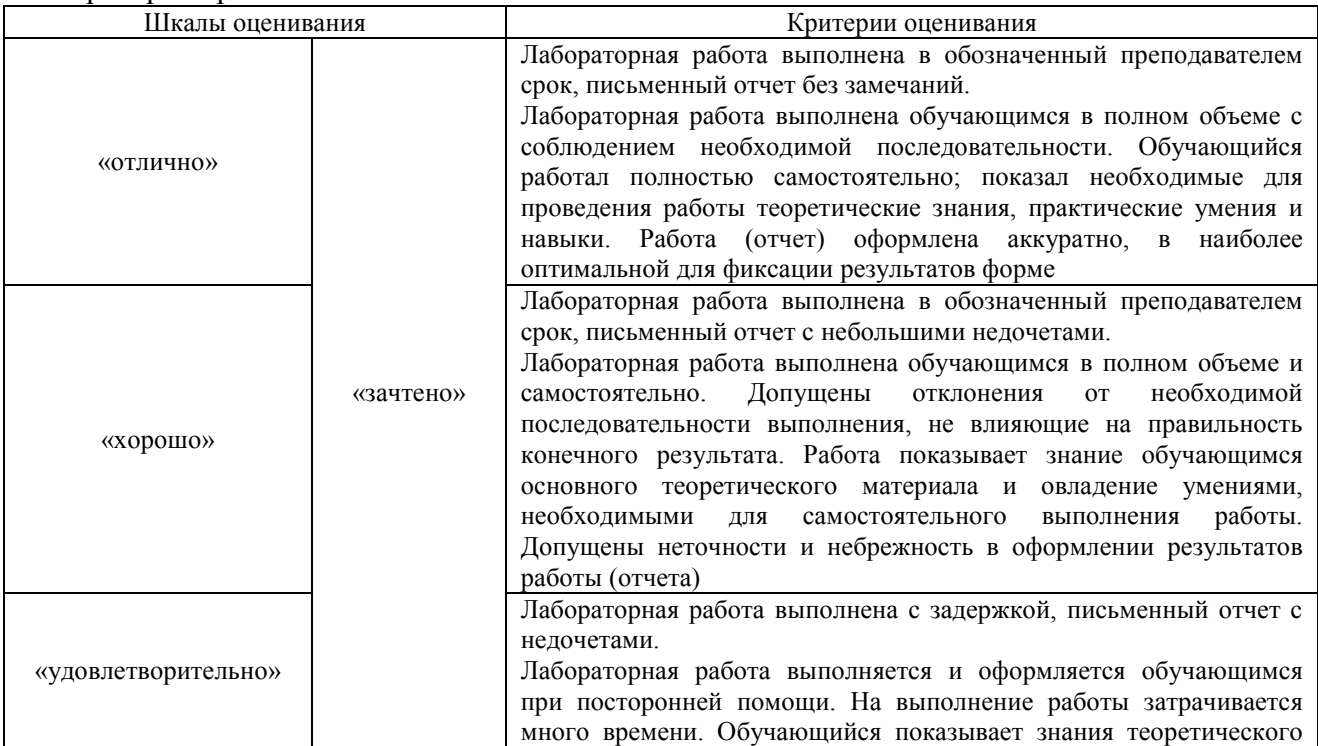

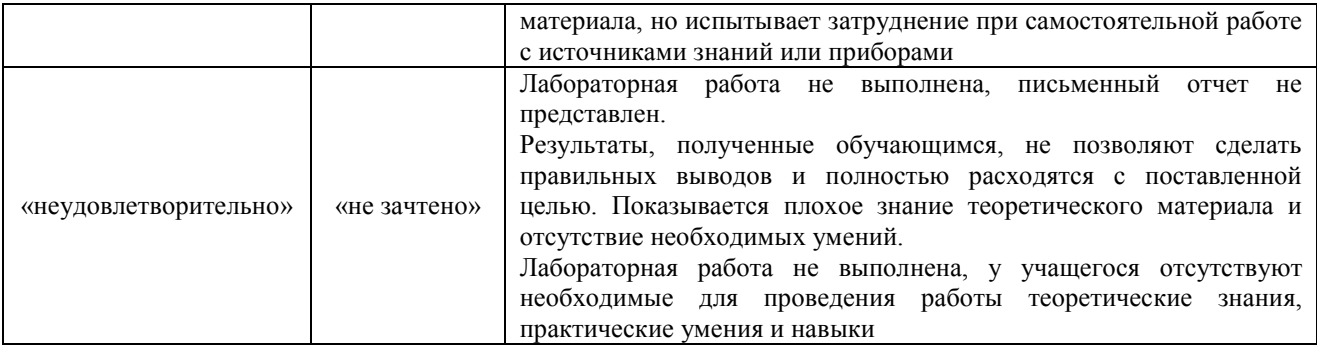

## **3. Типовые контрольные задания или иные материалы, необходимые для оценки знаний, умений, навыков и (или) опыта деятельности**

#### **3.1 Типовые задания для выполнения лабораторной работы и примерный перечень вопросов для ее защиты**

Контрольные варианты заданий выложены в электронной информационнообразовательной среде ИрГУПС, доступной обучающемуся через его личный кабинет.

Ниже приведен образец типовых вариантов заданий для выполнения лабораторных работ и примерный перечень вопросов для их защиты.

Образец задания для выполнения лабораторной работы и примерный перечень вопросов для их защиты

«Лабораторная работа № 6. Реализация и тестирование сдвигового регистра» Цель работы: Реализация и тестирование сдвигового регистра на VHDL. Порядок выполнения работы:

1. Изучить основную литературу в части VHDL описания синхронных триггеров и сдвигового регистра.

2. Написать программу для описания сдвигового регистра и программу для его моделирования. Проверить работоспособность с помощью ModelSim.

3. Запрограммировать стенд XC для работы в качестве синхронного D триггера. Проверить работоспособность.

Контрольные вопросы к лабораторной работе.

1. Триггер. Назначение. Отличие триггера со стробированием по уровню и по фронту.

2. Структура сдвигового регистра. Основные применения сдвигового регистра.

3. Роль процесса при описании сдвигового регистра на VHDL.

Образец задания для выполнения лабораторной работы и примерный перечень вопросов для их защиты

«Лабораторная работа № 9. Реализация и тестирование регистрового устройства на шине ISA»

Цель работы: Реализация и тестирование регистрового устройства на шине ISA на VHDL. Порядок выполнения работы:

1. Изучить архитектуру шины ISA и принципы построения интерфейсного устройства на шине.

2. Написать программу для реализации устройства на VHDL и программу для тестирования устройства (по вариантам устройств). Проверить работоспособность программы с помощью ModelSim.

Контрольные вопросы к лабораторной работе.

- 1. Архитектура шины ISA. Основные сигналы. Циклы записи и чтения в (из) устройства.
- 2. Реализация регистров, их описание на VHDL.

## **3.2 Типовые контрольные задания для проведения тестирования**

Фонд тестовых заданий по дисциплине содержит тестовые задания, распределенные по разделам и темам, с указанием их количества и типа.

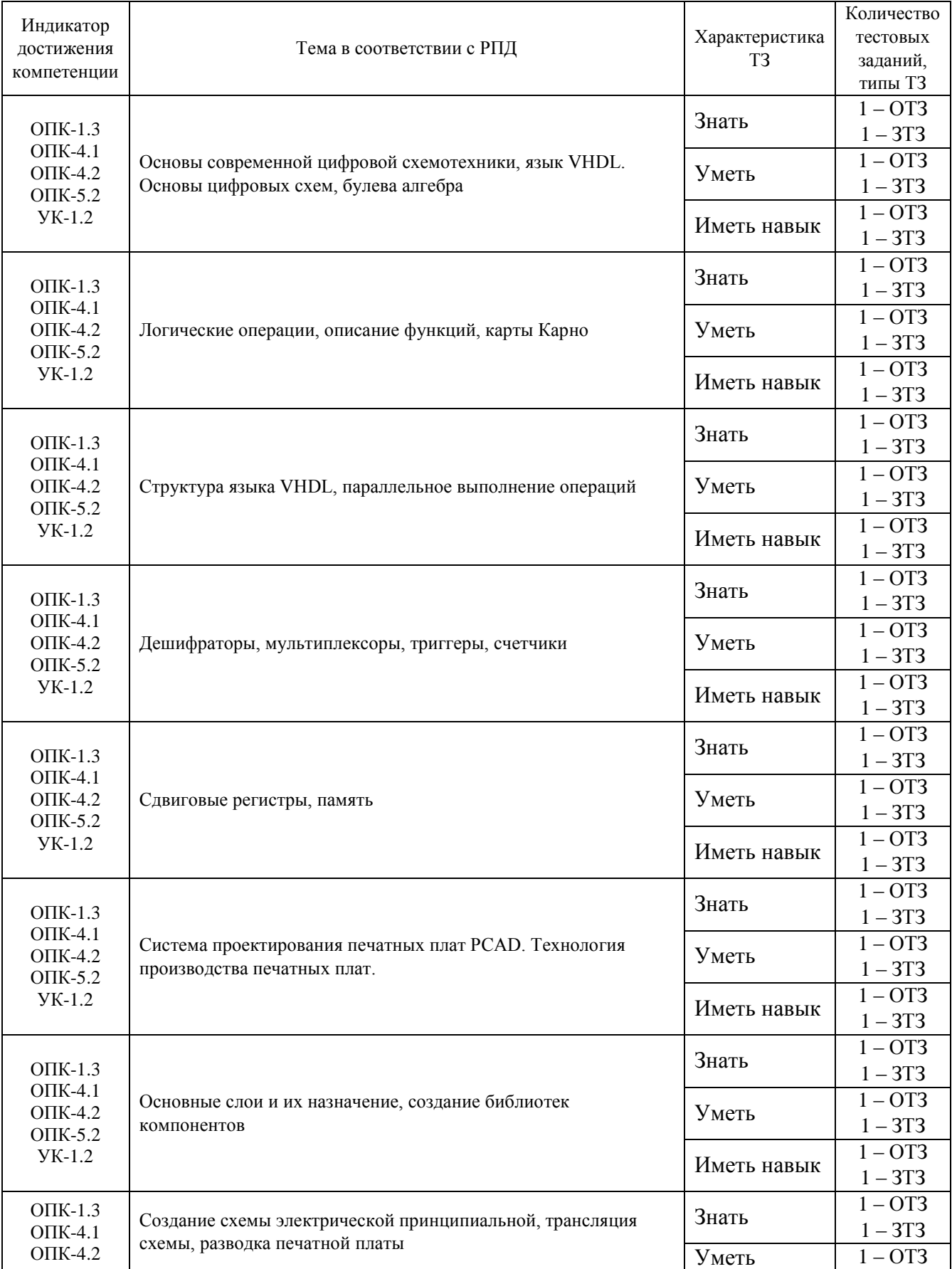

Структура фонда тестовых заданий по дисциплине

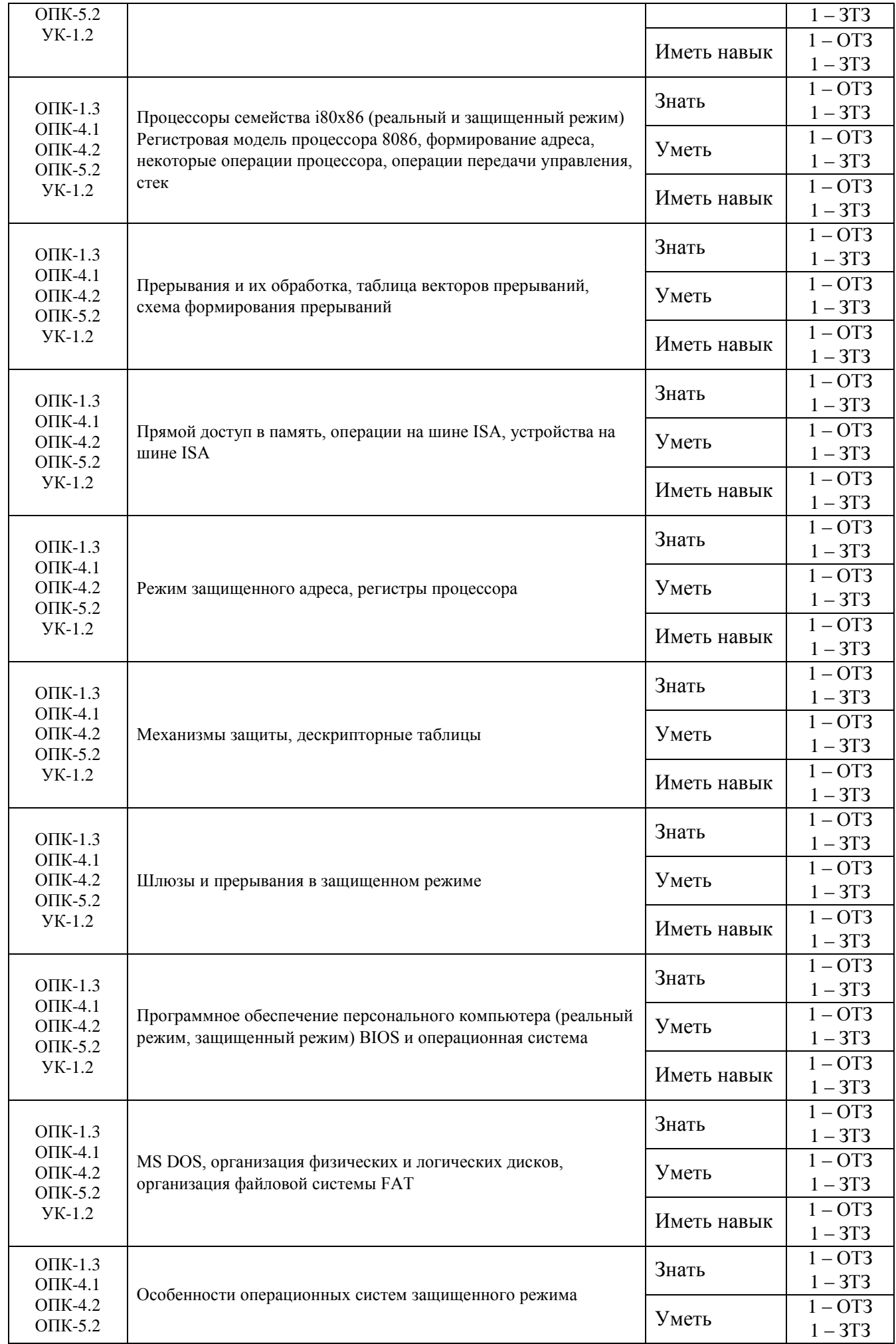

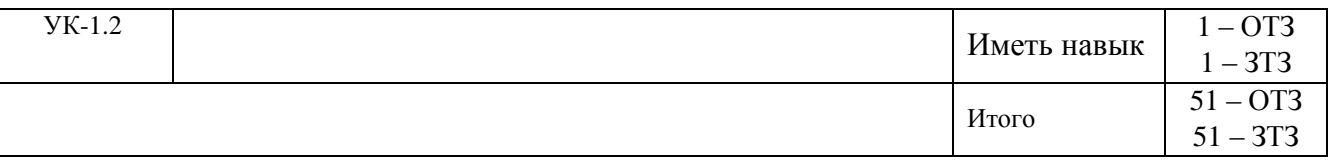

Полный комплект ФТЗ хранится в электронной информационно-образовательной среде ИрГУПС и обучающийся имеет возможность ознакомиться с демонстрационным вариантом ФТЗ.

Ниже приведен образец типового варианта итогового теста, предусмотренного рабочей программой дисциплины.

#### Типового варианта итогового теста

1. Аналитическое выражение  $J_2 = \Lambda \cdot I$  определяет

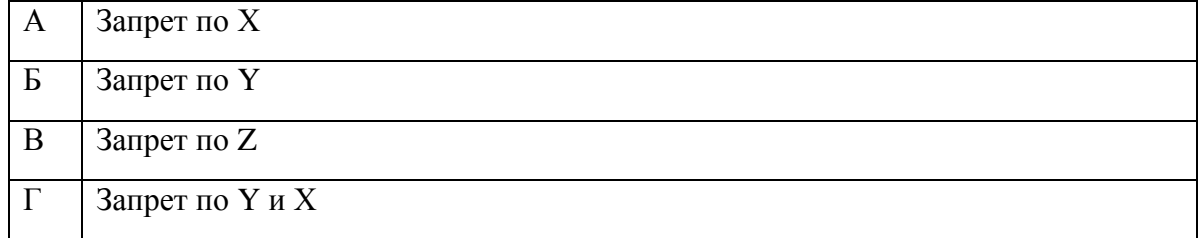

#### Ответ: Б

2. Правила «склеивания» минтермов следующие

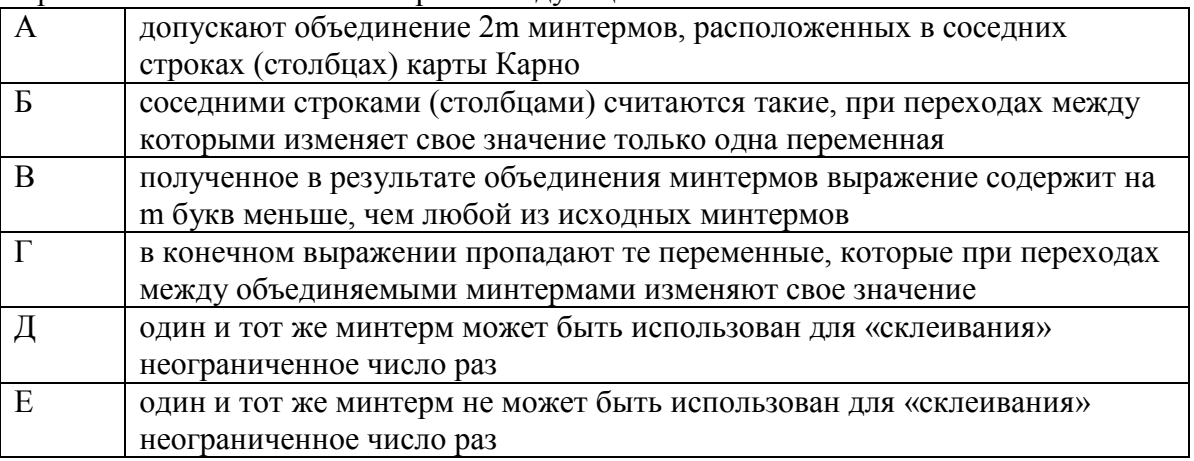

#### Ответ: А, Б, В, Г, Д

3. Проект в целом или его самостоятельная часть в структуре языка VHDL называется

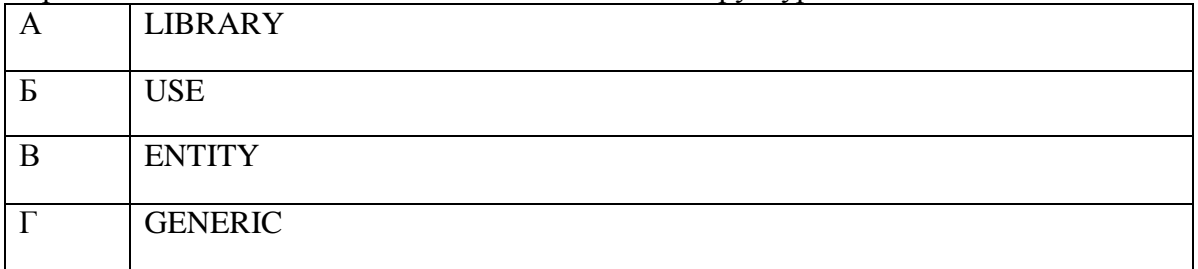

#### Ответ: В

4. Устройство с двумя устойчивыми состояниями равновесия, предназначенные для записи и хранения информации - …

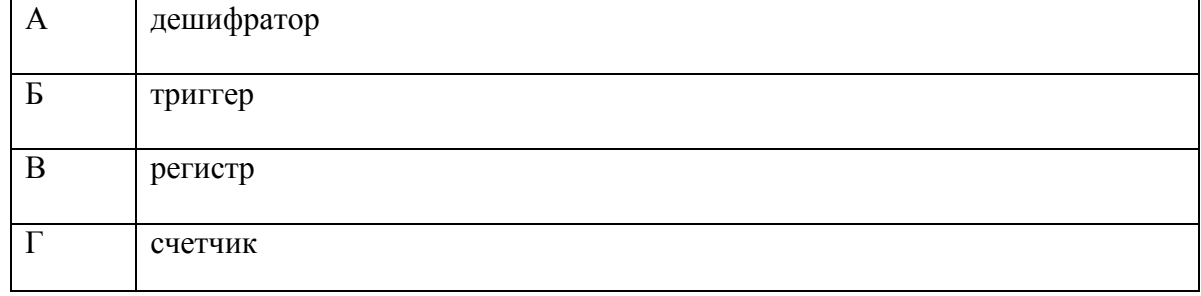

5. Какой регистр представлен на схеме

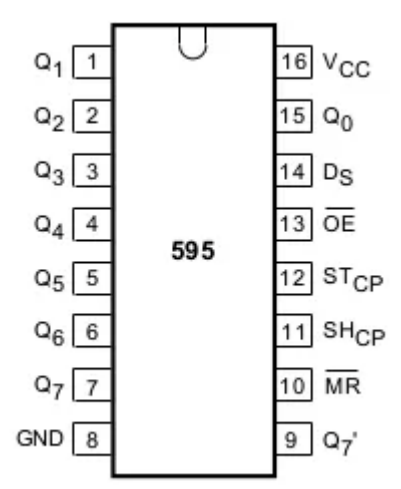

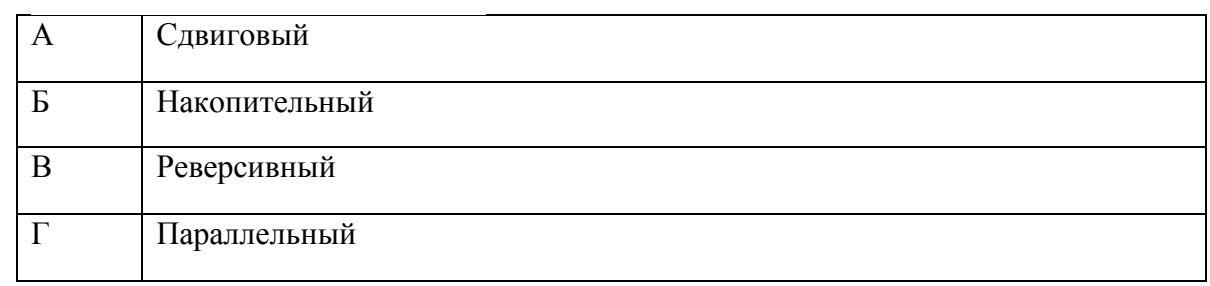

## Ответ: А

#### 6. Графический редактор для работы с односторонними, двухсторонними и многослойными печатными платами в системе  $PCAD$

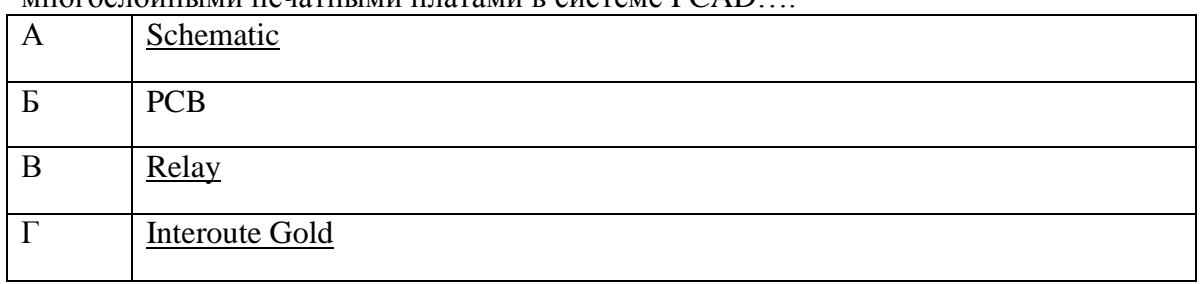

## Ответ: Б

### 7. Средства проверки правильности созданного символа…

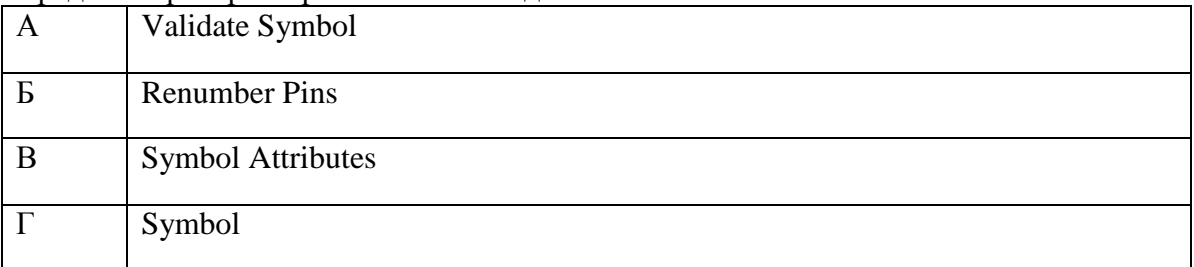

## Ответ: А

8. Ввод соединительных проводников (электрических цепей) выполняется командой …

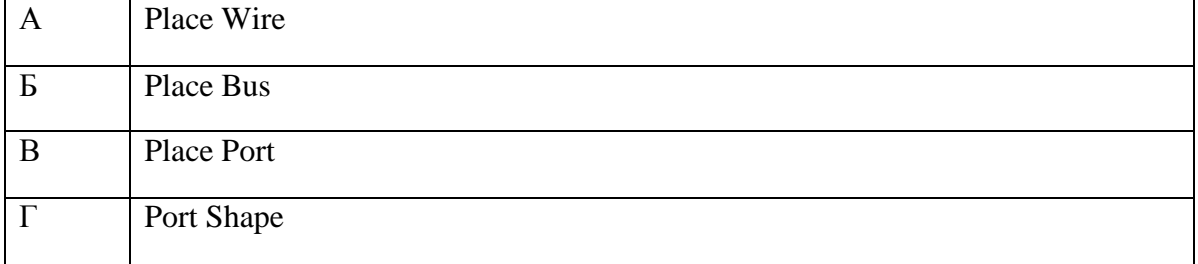

#### Ответ: А

9. Указатель команд IP содержит

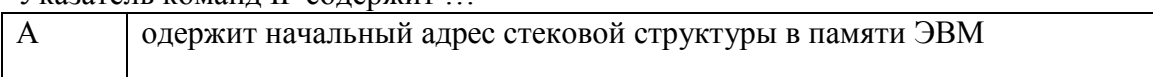

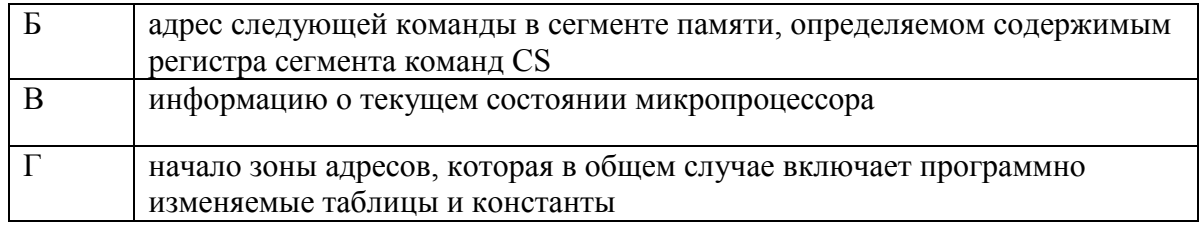

Ответ: Б

10. Особый случай прерываний, который микропроцессор может обнаружить до возникновения фактической ошибки (например, отсутствие страницы в оперативной памяти); после обработки нарушения программа выполняется с рестарта команды, приведшей к порыванию.

Ответ: нарушение, отказ

11. Все внешние платы оказываются в режиме сброса при разрешенном сигнале ….; иначе этот режим невозможен.

Ответ: RESET DRV

12. В защищенном режиме (Protected Mode) адресное пространство расширяется до ….., а область виртуальных адресов – до…...

Ответ: 4Г байт, 64 Тбайт

13. Микропроцессор аппаратно поддерживает три типа дескрипторных таблиц: …

Ответ: глобальная дескрипторная таблица (GDT); локальная дескрипторная таблица (LDT); таблица дескрипторов прерываний (IDT).

14. Когда возникает прерывание и его вектор выбирает в таблице IDT дескриптор шлюза с типом ловушки, микропроцессор …..

Ответ: сохраняет в стеке информацию о месте, где он прервал работу текущей программы.

15. *Дескриптор сегмента кода, используемый в ……. режиме, определяет базовый адрес, размер и атрибуты сегмента* .

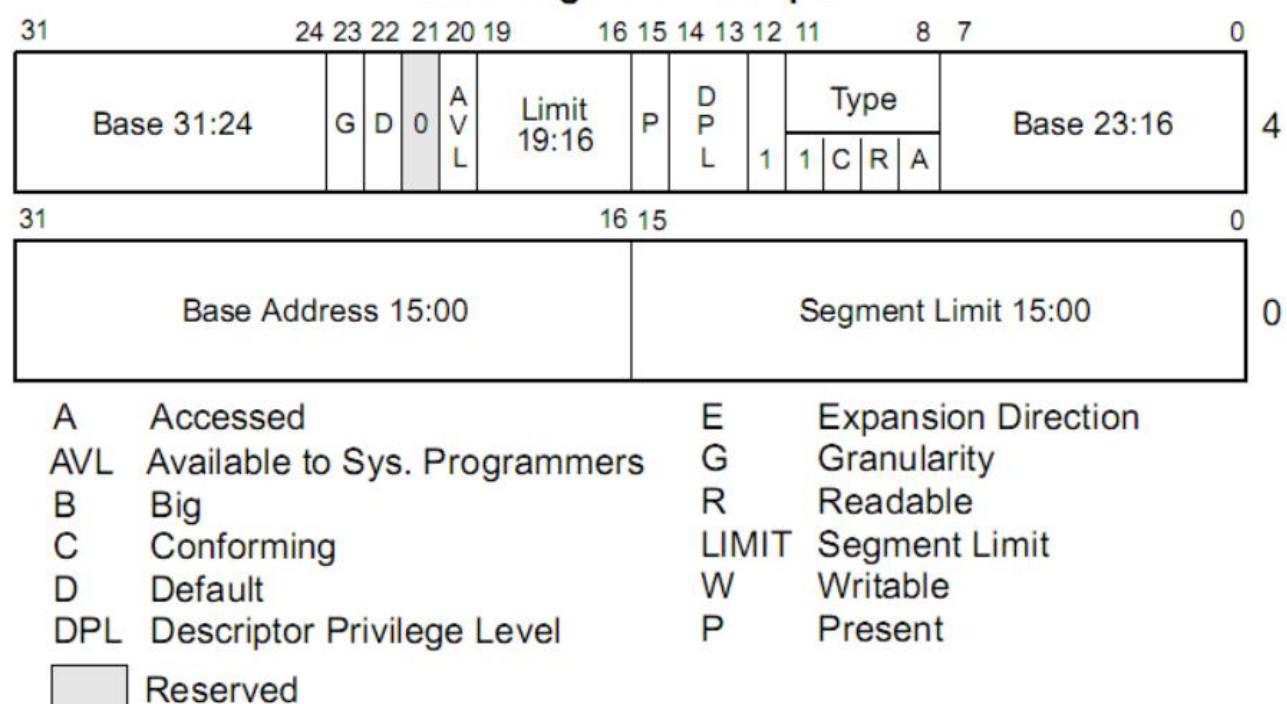

## **Code-Seament Descriptor**

Ответ: 32-битный

- 16. ….. это часть операционной системы, назначение которой состоит в том, чтобы обеспечить пользователю удобный интерфейс при работе с данными, хранящимися на диске, и обеспечить совместное использование файлов несколькими пользователями и процессами.
- Ответ: файловая система.

17. Ключевыми особенностями защищенного режима являются …

Ответ: виртуальное адресное пространство, защита и многозадачность.

18. Какая логическая операция обозначена ниже?

 $x + 0 = x$  $x + 1 = 1$ 

 $x + x = x$ 

 $x + x' = 1$ 

Ответ: ИЛИ.

#### **3.3 Перечень теоретических вопросов к экзамену**

#### (для оценки знаний)

- 1. Типы выходных сигналов логических микросхем (2-сост., 3-сост., открытый коллектор)
- 2. PCAD. Трансляция информации о символьном компоненте в конструктивный с помощью программы pccomp. Проверка упаковочной информации с помощью программы pccomp.
- 3. Организация жесткого диска IBM PC. Загрузочный сектор диска (Master boot sector). Таблица разделов (partition table).
- 4. Обозначения логических сигналов. Комбинаторная логика как «черный ящик».
- 5. PCAD. Последовательность и основные команды при создании конструктивного элемента в pccards.
- 6. Основы построения ЭВМ. Шинная структура ЭВМ. i8086. Регистры процессора.
- 7. Способ задания логической функции с помощью таблицы истинности.
- 8. PCAD. Последовательность и основные команды при создании символьного элемента в pccaps.
- 9. i8086. Организация адресного пространства памяти. Сегментная адресация (режим реального адреса). Распределение памяти IBM PC (режим реального адреса).
- 10. Вентиль НЕ. Таблица истинности. Временная диаграмма с учетом задержек на вентиле.
- 11. PCAD. Слои редактора pccards. Назначение.
- 12. Вентиль И. Таблица истинности. Временная диаграмма с учетом задержек на вентиле.
- 13. PCAD. Слои редактора pccaps. Назначение.
- 14. i8086. Основные методы адресации памяти. Организация адресного пространства портов ввода вывода. Операции ввода / вывода в порт.
- 15. Организация жесткого диска IBM PC. Загрузочный сектор логического диска (boot sector). FAT (file allocation table).
- 16. Вентиль ИЛИ. Таблица истинности. Временная диаграмма с учетом задержек на вентиле.
- 17. Структура пакета PCAD в части проектирования печатных плат.
- 18. Организация жесткого диска IBM PC. Корневой каталог (Root directory). Кластер.
- 19. Вентиль И НЕ. Таблица истинности. Временная диаграмма с учетом задержек на вентиле.
- 20. Основные технологические операции при производстве печатной платы. Системы измерения.
- 21. ISA. Основные сигналы работы на шине (A, D, #IOW, #IOR, #MEMW, #MEMR, AEN, #IOCS16) Диаграмма записи в 8 разрядный порт.
- 22. Вентиль ИЛИ НЕ. Таблица истинности. Временная диаграмма с учетом задержек на вентиле.
- 23. Синхронный способ передачи данных.
- 24. Организация жесткого диска IBM PC. Логический сектор. Физический сектор. Порядок загрузки с жесткого диска.
- 25. Вентиль исключающее ИЛИ. Таблица истинности. Временная диаграмма с учетом задержек на вентиле.
- 26. Асинхронный способ передачи данных.
- 27. ISA. Диаграмма чтения и записи в 16 разрядный порт.
- 28. Основные логические тождества.
- 29. ISA. Диаграмма чтения из 8 разрядного порта.
- 30. IBM PC (режим реального адреса). Подмена обработчиков прерывания.
- 31. Теоремы Де Моргана. Доказать для случая двух переменных с использованием таблиц истинности.
- 32. VHDL описание конечного автомата.
- 33. ISA. Диаграмма чтения из 16 разрядного порта. Удлинение цикла ввода / вывода с помощью сигнала #IOCHRDY.
- 34. Карты Карно. Математические основы упрощения выражений с помощью карт Карно.
- 35. Автомат Мили. Обобщенная структура.
- 36. IBM PC. Вирусы загрузочного сектора. Вирусы .COM и .EXE (DOS)
- 37. Структура описания устройства на VHDL. Разделы entity и architecture.
- 38. Автомат Мура. Обобщенная структура.
- 39. Прерывания IBM PC. Система прерываний i80286 (режим реального адреса).
- 40. VHDL. Параллельность выполнения операций. Причины такого описания.
- 41. Диаграмма переходов двоичного счетчика.
- 42. Прерывания IBM PC (режим реального адреса). Обработка аппаратного прерывания
- 43. VHDL. Режимы портов.
- 44. Двоичный счетчик. VHDL представление синхронного счетчика.
- 45. IBM PC. Прямой доступ в память. 1. VHDL. Типы используемых данных. Совместимость типов.
- 46. Двоичный счетчик. VHDL представление асинхронного счетчика.
- 47. i80386. Пользовательские регистры процессора.
- 48. VHDL. Тип данных std\_logic и std\_logic\_vector. Принимаемые значения.
- 49. Двоичный счетчик. Схемное представление асинхронного счетчика.
- 50. i80386. Системные регистры процессора.
- 51. VHDL. Основные операторы языка.
- 52. Сдвиговый регистр. Представление VHDL.
- 53. i80386. Образование физического адреса защищенного режима. 1. VHDL. Процессы. Использование процессов для описания триггеров.
- 54. Сдвиговый регистр. Схемное представление.
- 55. i80386. Глобальная дескрипторная таблица. 1. VHDL. Выражение if. Синтаксис и применение.
- 56. D триггер со стробированием по фронту и асинхронными входами сброса и установки. Представление VHDL.
- 57. i80386. Дескрипторная таблица прерываний. . VHDL. Выражение when. Синтаксис и применение.
- 58. D триггер со стробированием по фронту и асинхронными входами сброса и установки. Схемное представление.
- 59. i80386. Сегменты данных и сегменты кода. Права доступа. Мультиплексор. Схемное представление.
- 60. D триггер со стробированием по фронту. Представление VHDL.
- 61. i80386. Организация многоуровневой операционной системы. . Мультиплексор. Представление VHDL.
- 62. D триггер со стробированием по фронту. Схемное представление.
- 63. i80386. Переход в защищенный режим. . Дешифратор. Схемное представление.
- 64. RS триггер со стробированием по уровню.
- 65. PCAD. Трансляция схемы в плату. Основные команды при редактировании печатной платы. Дешифратор. Представление VHDL.
- 66. RS триггер. Схемное представление и диаграммы работы.
- 67. i80386. Операционные системы защищенного режима. Основы драйверов.

#### **3.4 Перечень типовых простых практических заданий к экзамену**

(для оценки умений, навыков и (или) опыта деятельности)

1. Описать логическую функцию по заданной таблице истинности.

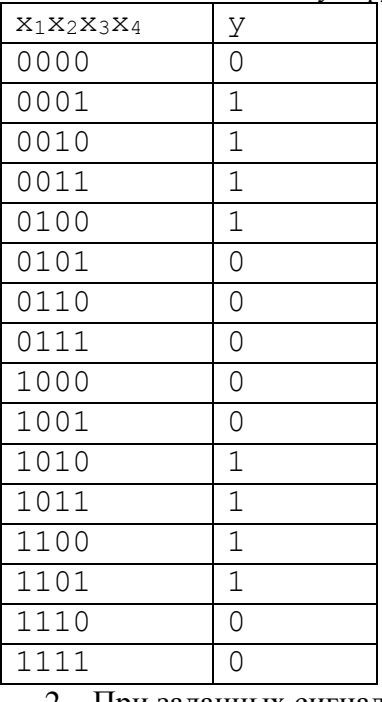

2. При заданных сигналах x1..x4 рассчитать выходную временную диаграмму y .

3. Создать VHDL программу, описывающую функцию

## **4. Методические материалы, определяющие процедуру оценивания знаний, умений, навыков и (или) опыта деятельности**

В таблице приведены описания процедур проведения контрольно-оценочных мероприятий и процедур оценивания результатов обучения с помощью оценочных средств в соответствии с рабочей программой дисциплины.

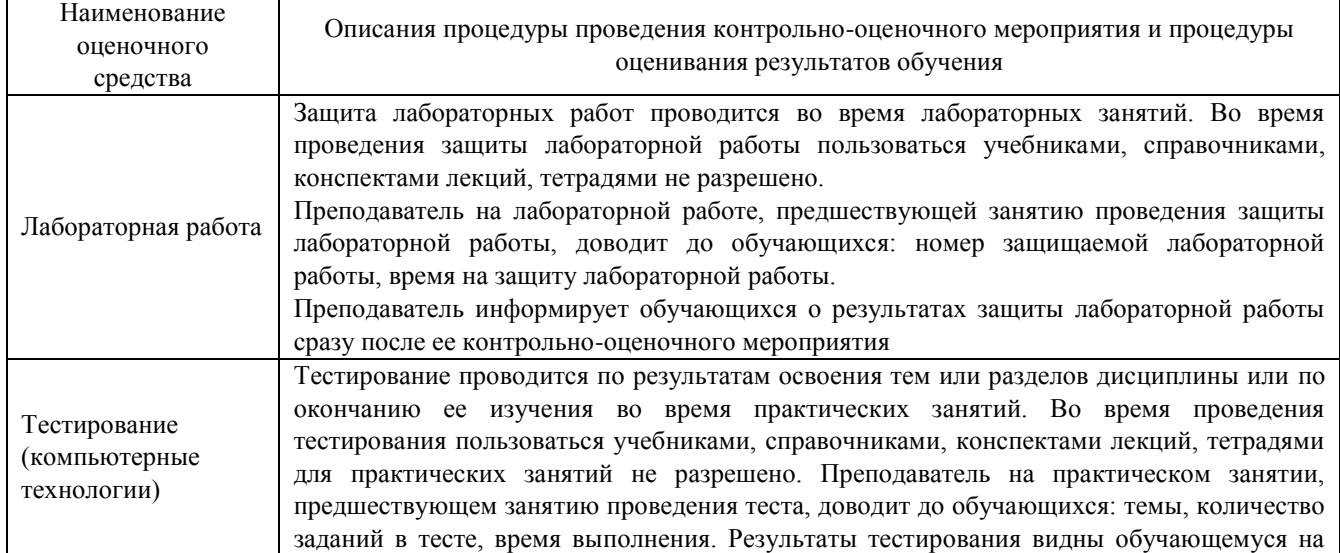

Для организации и проведения промежуточной аттестации составляются типовые контрольные задания или иные материалы, необходимые для оценки знаний, умений, навыков и (или) опыта деятельности, характеризующих этапы формирования компетенций в процессе освоения образовательной программы.

Перечень теоретических вопросов и типовые практические задания разного уровня сложности для проведения промежуточной аттестации обучающиеся получают в начале семестра через электронную информационно-образовательную среду ИрГУПС (личный кабинет обучающегося).

#### **Описание процедур проведения промежуточной аттестации в форме экзамена и оценивания результатов обучения**

Промежуточная аттестация в форме экзамена проводится путем устного собеседования по билетам или в форме компьютерного тестирования.

При проведении промежуточной аттестации в форме собеседования билеты составляются таким образом, чтобы каждый из них включал в себя теоретические вопросы и практические задания.

Билет содержит: два теоретических вопроса для оценки знаний. Теоретические вопросы выбираются из перечня вопросов к экзамену; одно практическое задание для оценки умений, навыков и (или) опыта деятельности (выбирается из перечня типовых простых практических заданий к экзамену). Распределение теоретических вопросов и практических заданий по экзаменационным билетам находится в закрытом для обучающихся доступе. Разработанный комплект билетов (25-30 билетов) не выставляется в электронную информационно-образовательную среду ИрГУПС, а хранится на кафедре-разработчике фондов оценочных средств.

На экзамене обучающийся берет билет, для подготовки ответа на экзаменационный билет обучающемуся отводится время в пределах 45 минут. В процессе ответа обучающегося на вопросы и задания билета, преподаватель может задавать дополнительные вопросы.

Каждый вопрос/задание билета оценивается по четырехбалльной системе, а далее вычисляется среднее арифметическое оценок, полученных за каждый вопрос/задание. Среднее арифметическое оценок округляется до целого по правилам округления

При проведении промежуточной аттестации в форме компьютерного тестирования вариант тестового задания формируется из фонда тестовых заданий по дисциплине случайным образом, но с условием: 50 % заданий должны быть заданиями открытого типа и 50 % заданий – закрытого типа.

# **Образец экзаменационного билета**

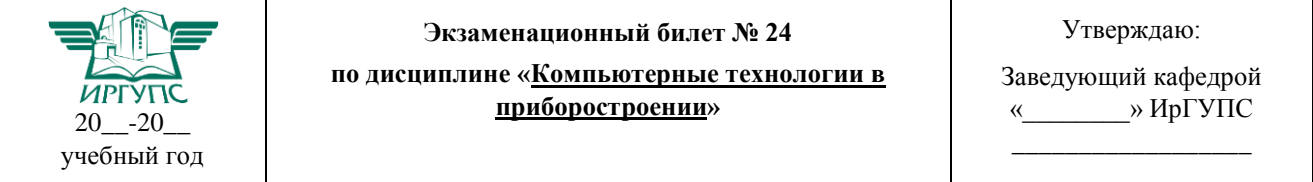

1. Дешифратор. Схемное представление.

2. RS триггер со стробированием по уровню.

3. Описать логическую функцию по заданной таблице истинности.

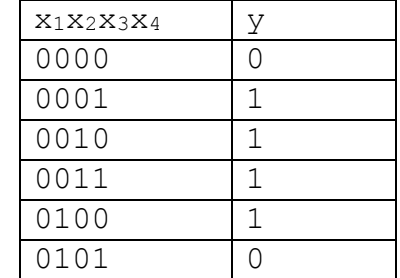

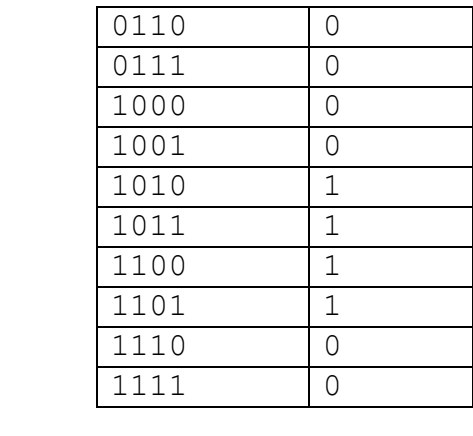